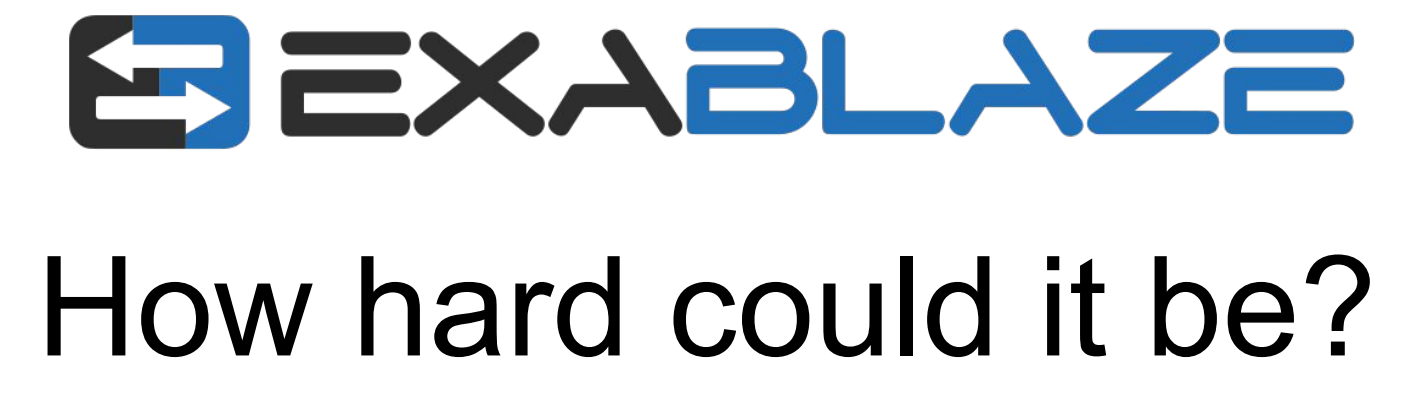

Understanding network traffic at the picosecond level

# Background

# Introducing FDK-XP

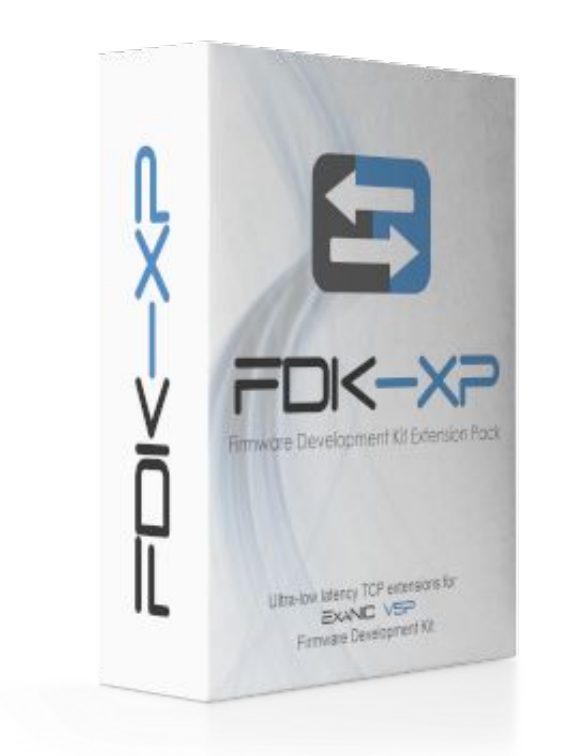

-Everything from previous FDK -Faster PCS/MAC

-Accelerated TCP Engine (ATE)

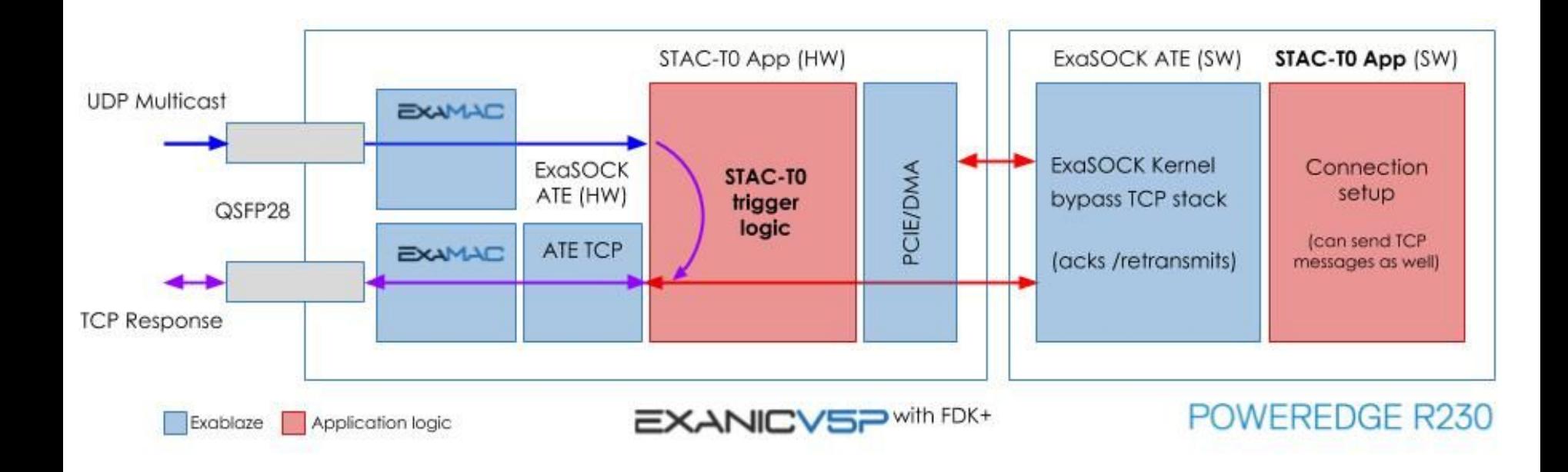

Copyright © 2019 Exablaze Pty Ltd

# 31ns\* Min. actionable latency

\* Subject to final validation

STAC-T0.β1.\*.\*.ACTIONABLE.MIN)

Copyright © 2019 Exablaze Pty Ltd

# 31ns\*

#### Min. actionable latency

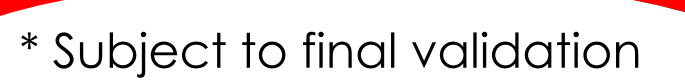

STAC-T0.β1.\*.\*.ACTIONABLE.MIN)

Copyright © 2019 Exablaze Pty Ltd

# 31ns\*

Min. actionable latency<br>Why did it take so long?

\* Subject to final validation

STAC-T0.β1.\*.\*.ACTIONABLE.MIN)

Copyright © 2019 Exablaze Pty Ltd

www.exablaze.com  $\overline{7}$ 

1. STAC can't measure things

#### 1. STAC can't measure things

#### 2. It's harder than it looks

#### 4. STAC can't measure things

#### 2. It's harder than it looks

# **Enter the Picosecond**

#### Problem:

# When did a field in my packet arrive?

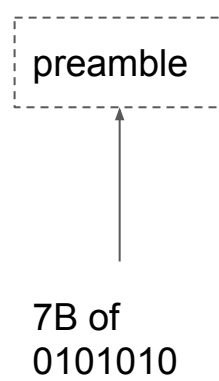

An Ethernet fame:

preamble SOFD

> Start of frame delimiter (1B)

An Ethernet fame:

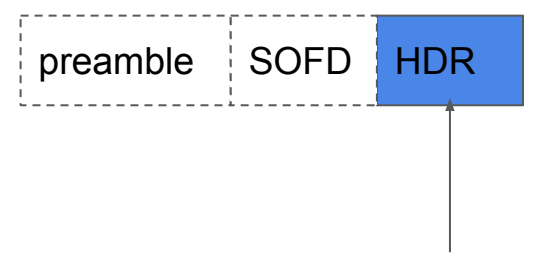

14B - SRC/DST MAC address, ether type

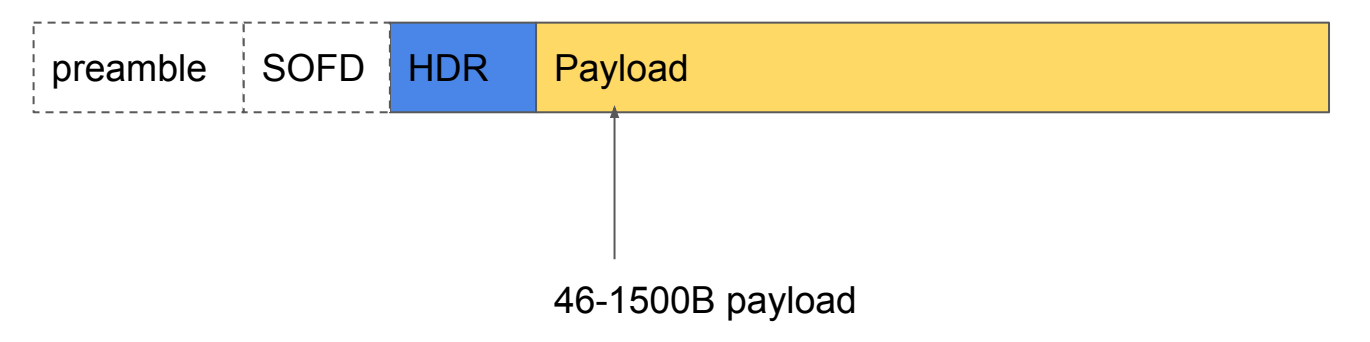

An Ethernet fame:

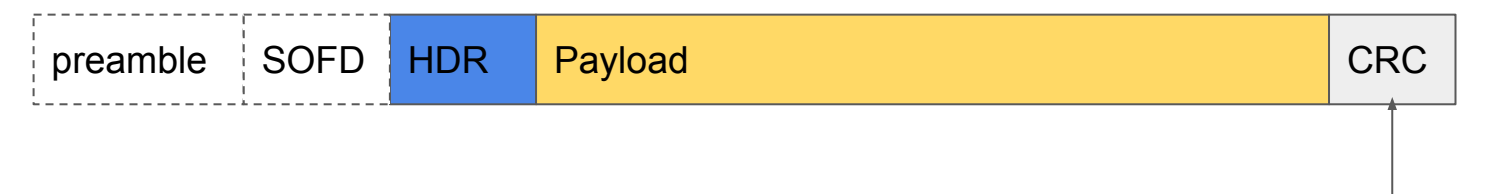

4B (32b) frame check sequence

An Ethernet fame:

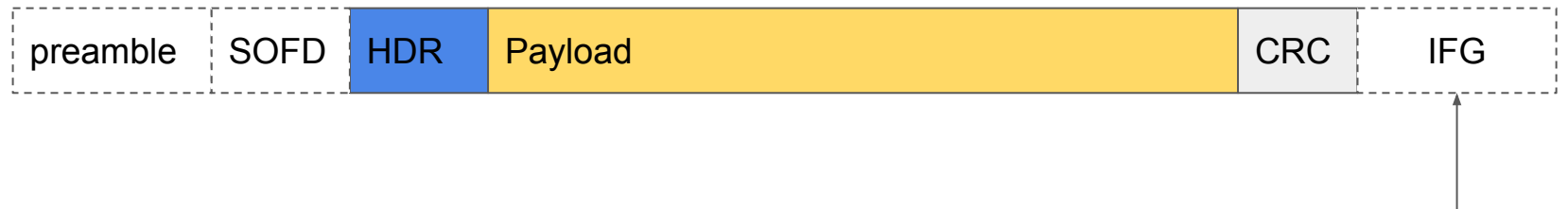

96b interframe gap

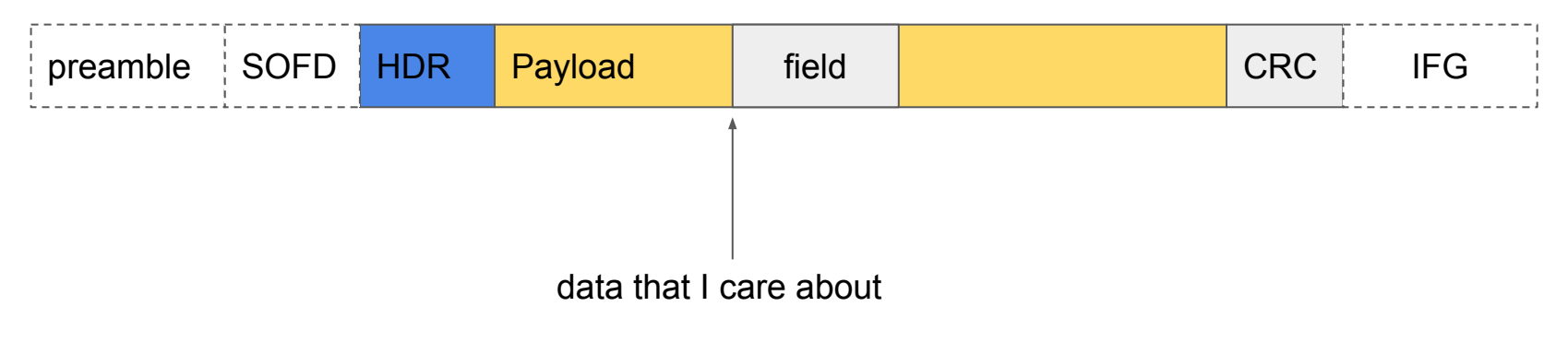

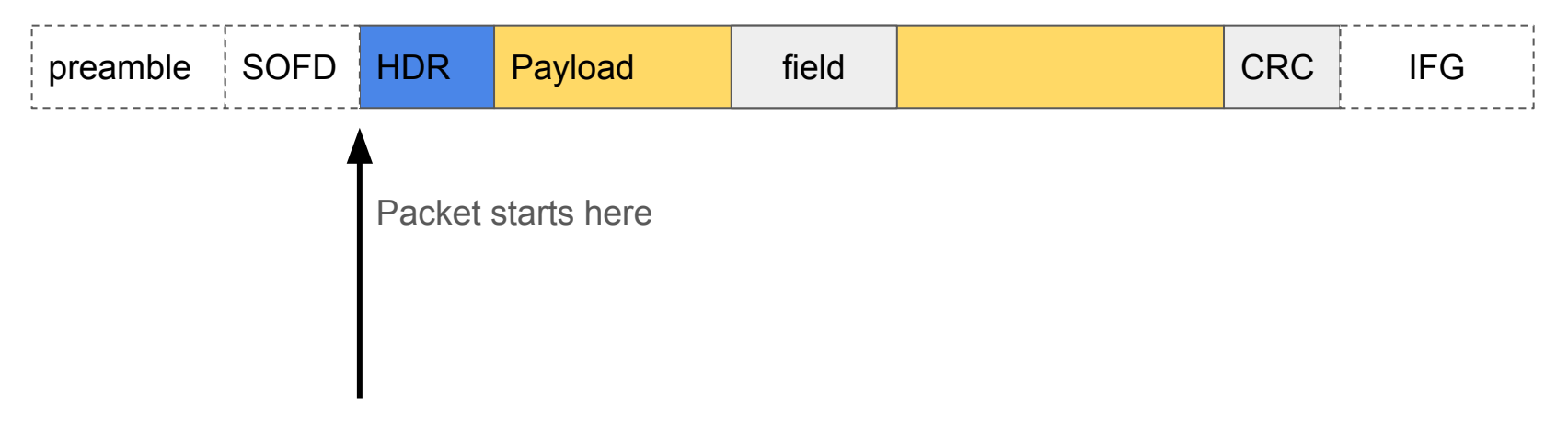

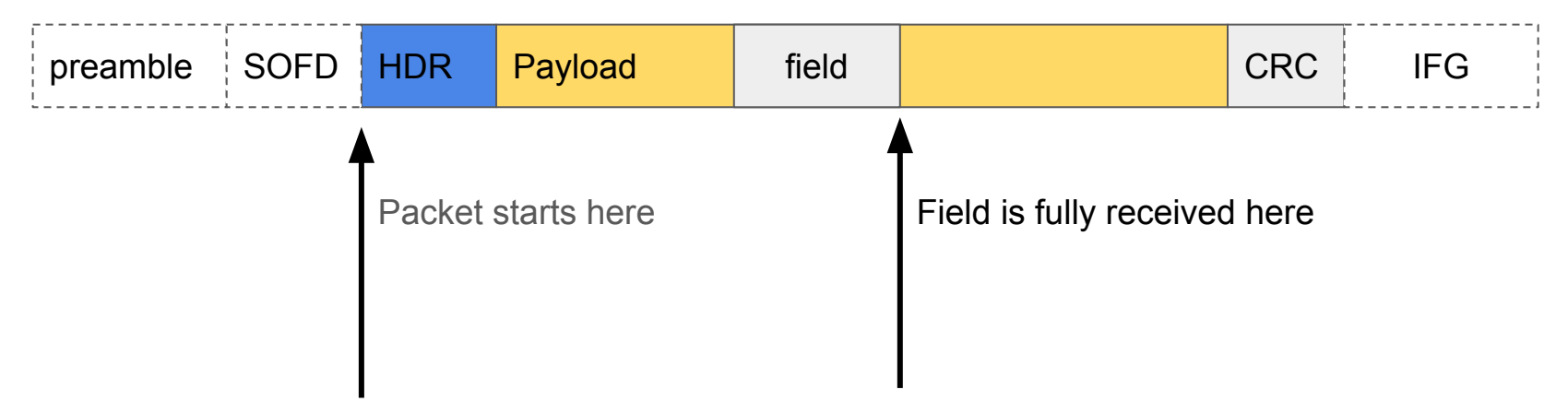

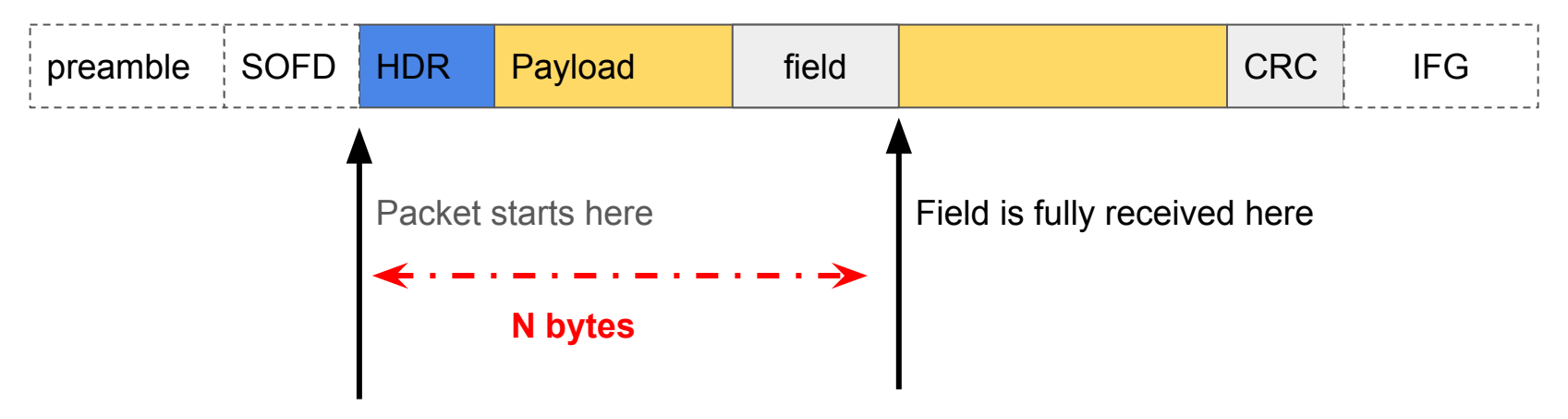

#### **Bytes offset into the packet**

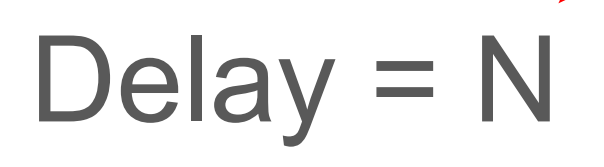

# Delay =  $N \times 8$ **Convert to bits**

# Delay =  $N \times 8 \times 1/10$  Gb/s **Line rate (giga-bits per second)**

# Delay =  $N \times 8 \times 1/10$  Gb/s  $\times 1/ps$ **Convert to picoseconds (10-12)**

# Delay =  $N \times 8 \times 100$ Ideal calculation **Cancels out**

# Delay = N x 800 **simplifies**

#### Ideal calculation - Example

# Delay =  $64B \times 800 = 51,200ps$

# Finished?

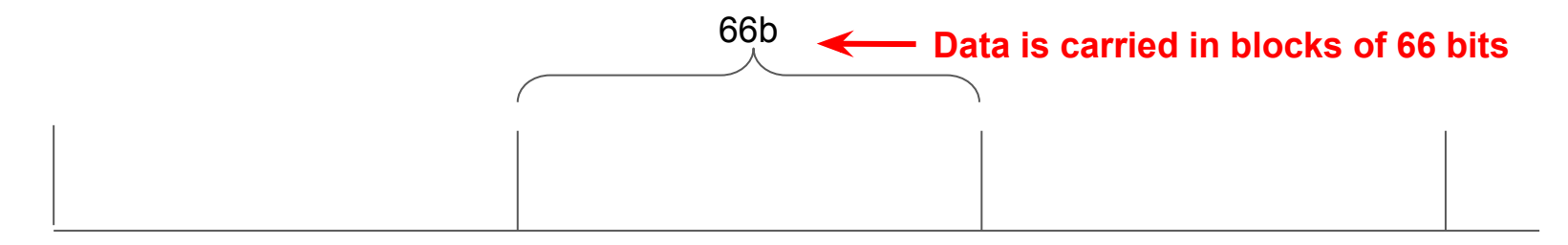

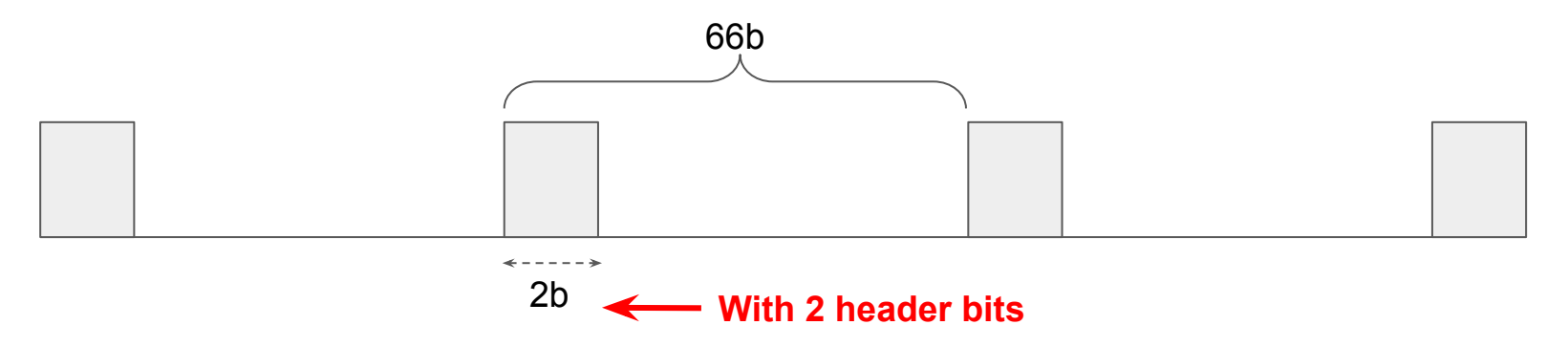

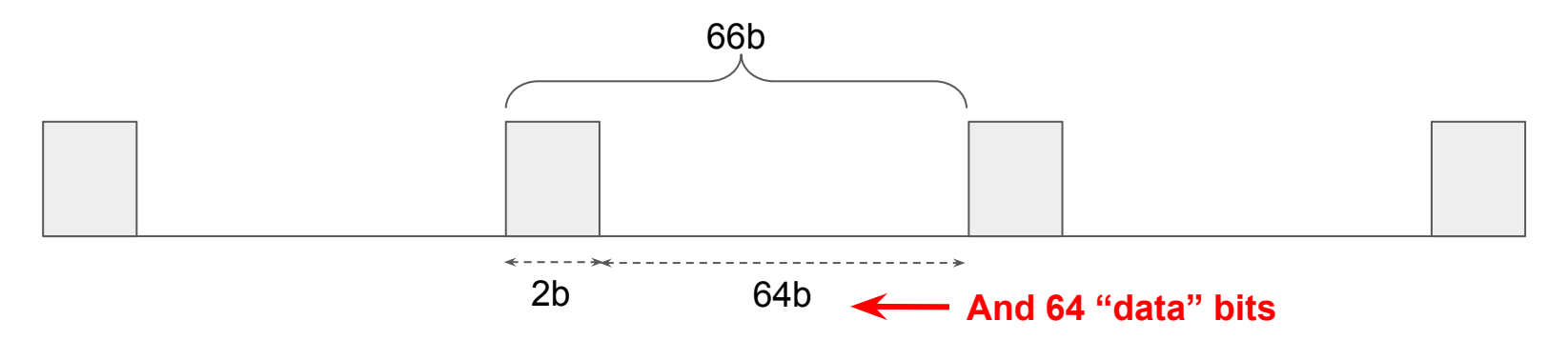
10GbE is carried using 64b/66b encoding at 66/64 x 10 = 10.3125Gb/s

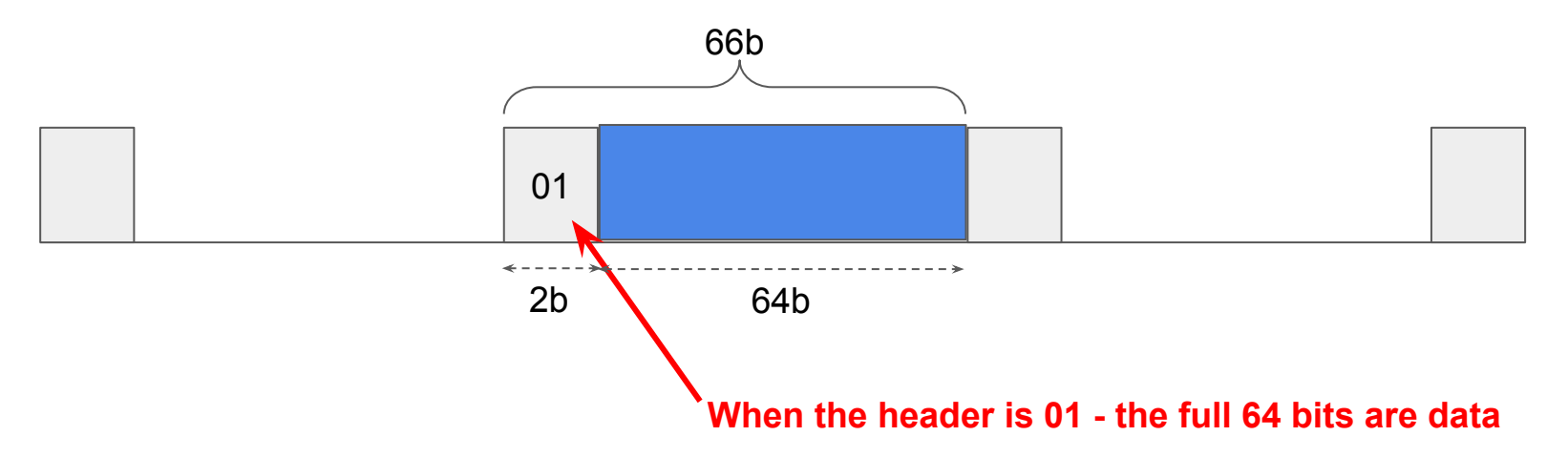

10GbE is carried using 64b/66b encoding at 66/64 x 10 = 10.3125Gb/s

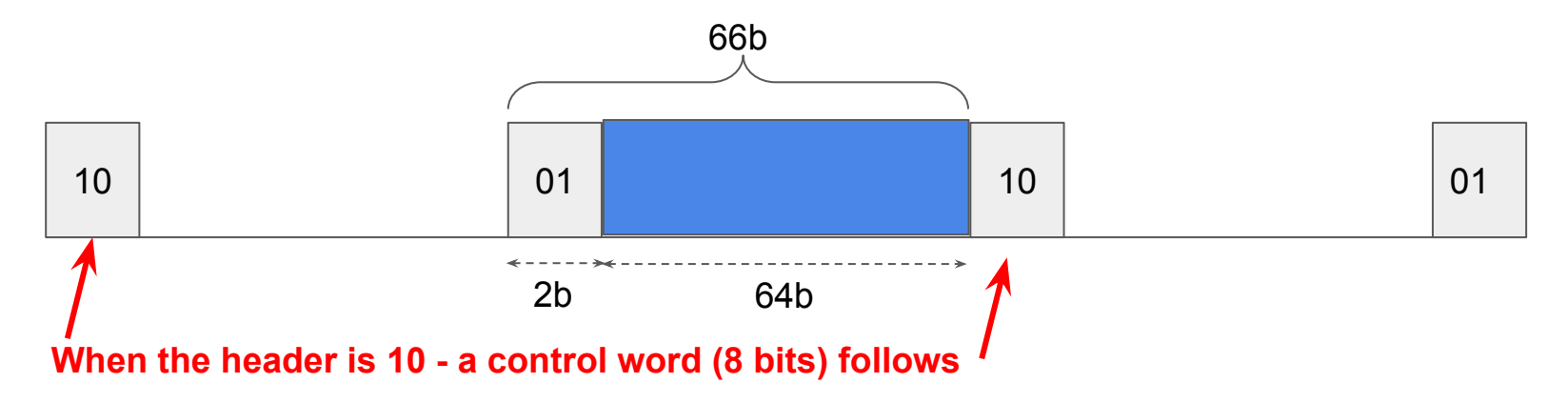

10GbE is carried using 64b/66b encoding at 66/64 x 10 = 10.3125Gb/s

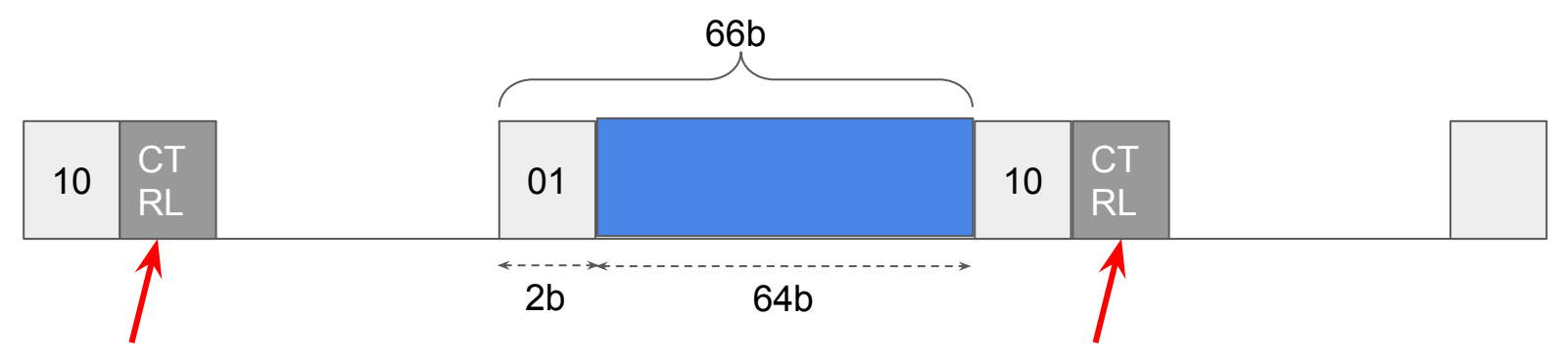

**The control word can have a number of values (256), but the most important ones for this discussion are ...**

10GbE is carried using 64b/66b encoding at 66/64 x 10 = 10.3125Gb/s

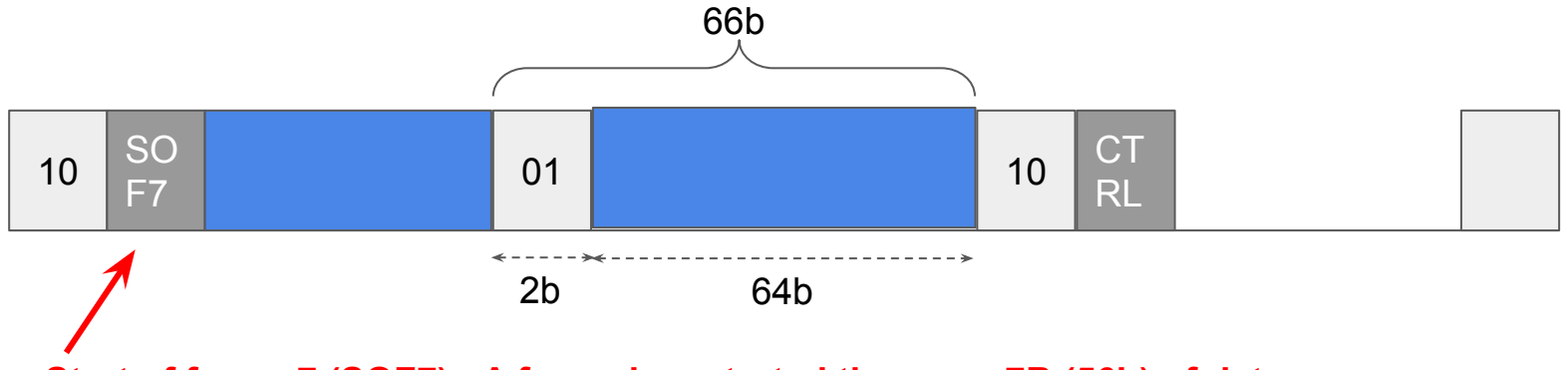

**Start of frame 7 (SOF7) - A frame has started there are 7B (56b) of data** 

10GbE is carried using 64b/66b encoding at 66/64 x 10 = 10.3125Gb/s

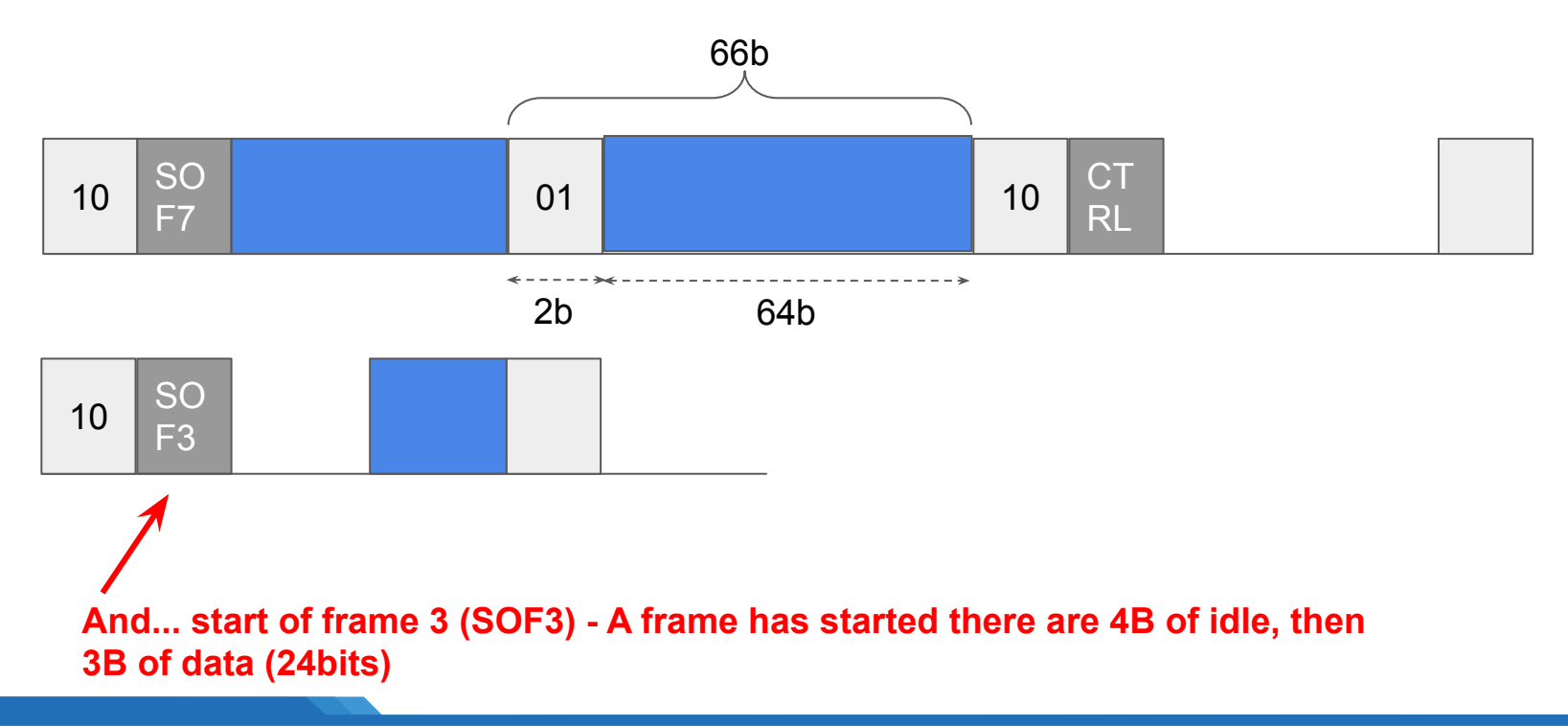

10GbE is carried using 64b/66b encoding at 66/64 x 10 = 10.3125Gb/s

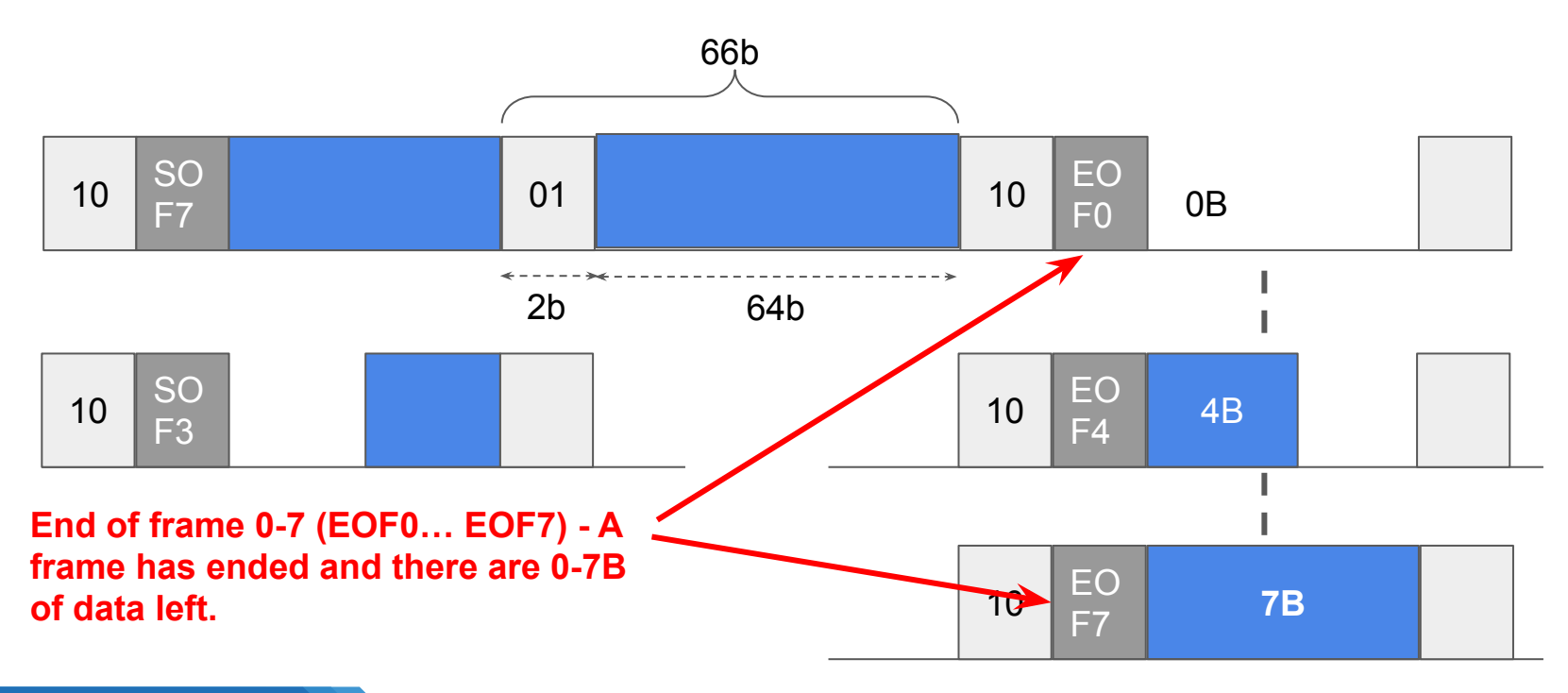

The Ethernet frame is then layered on top of the 64/66 encoding layer

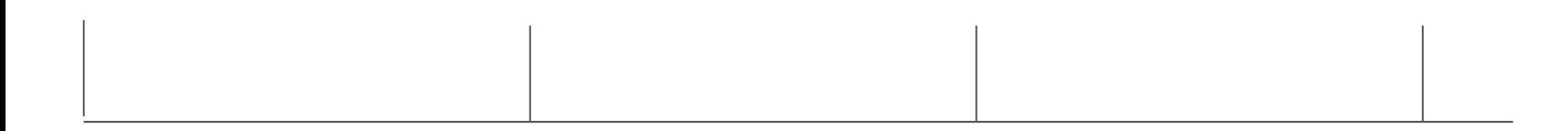

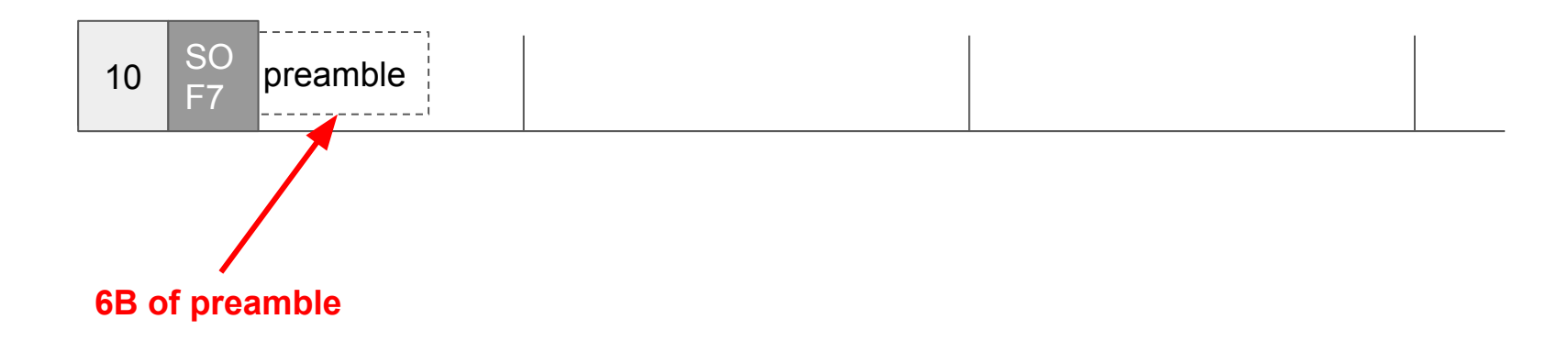

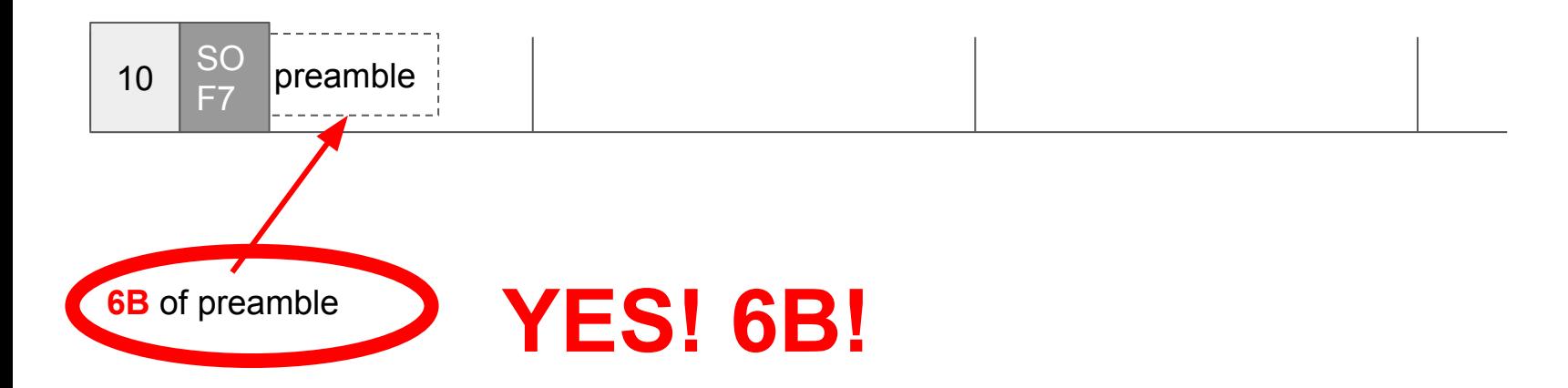

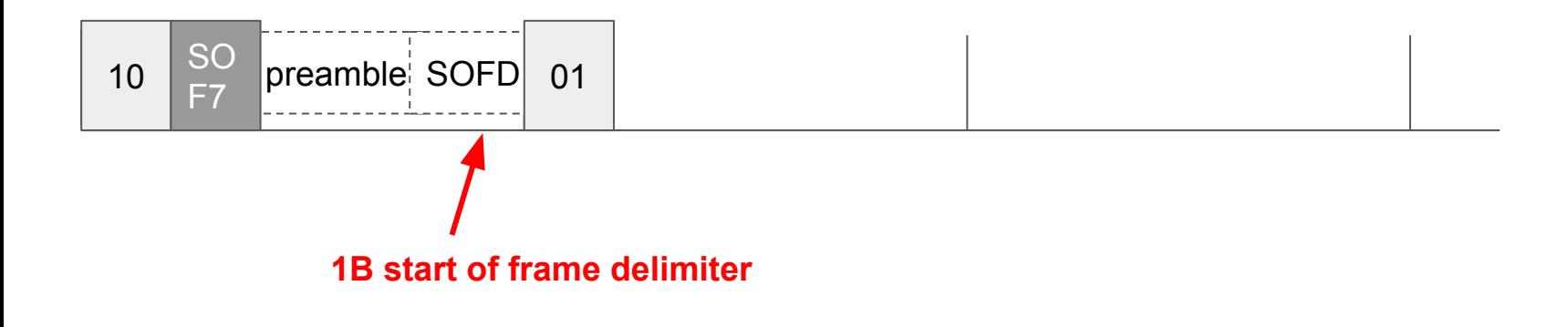

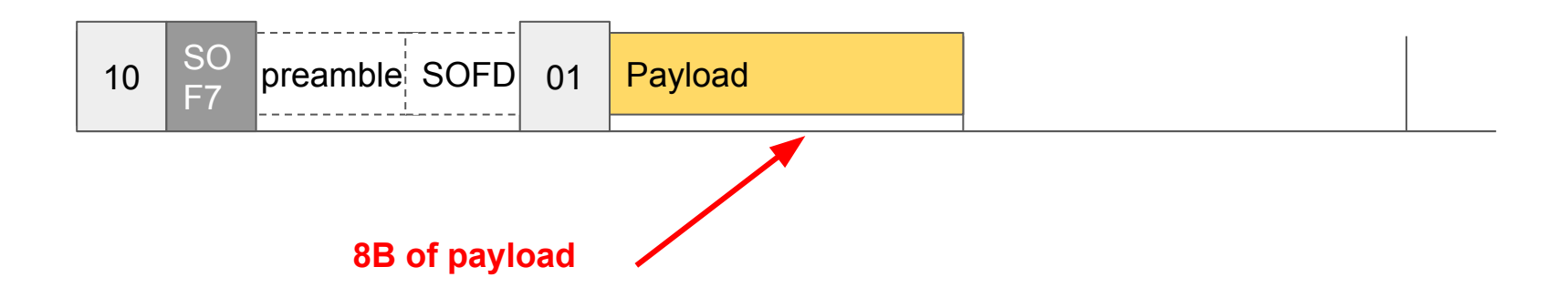

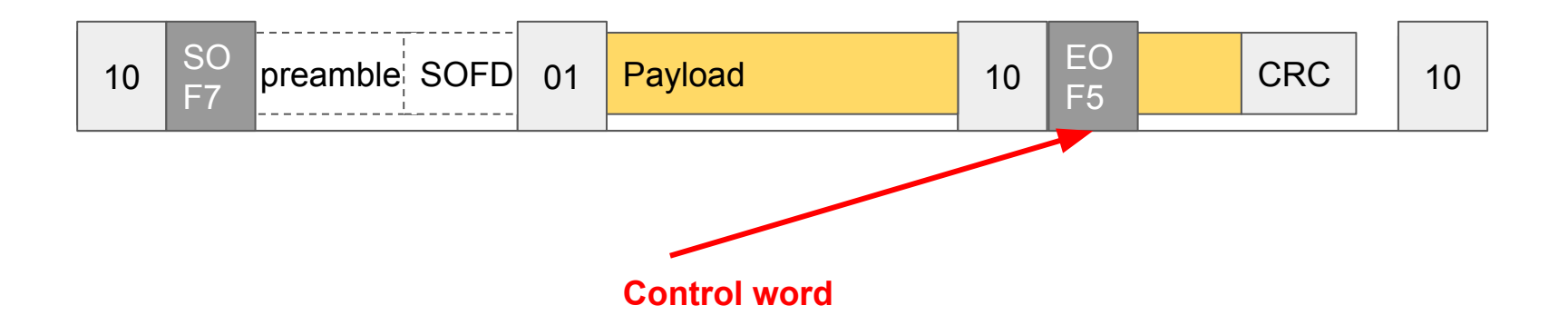

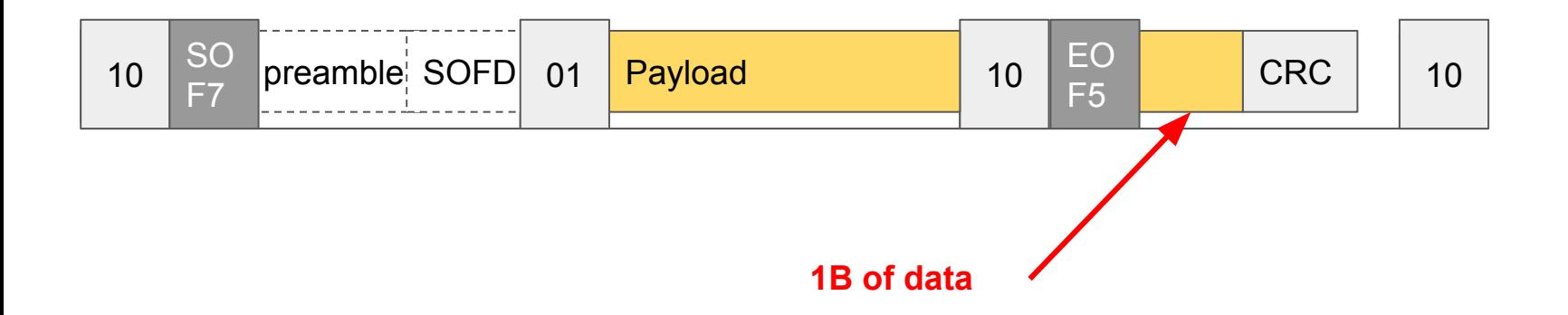

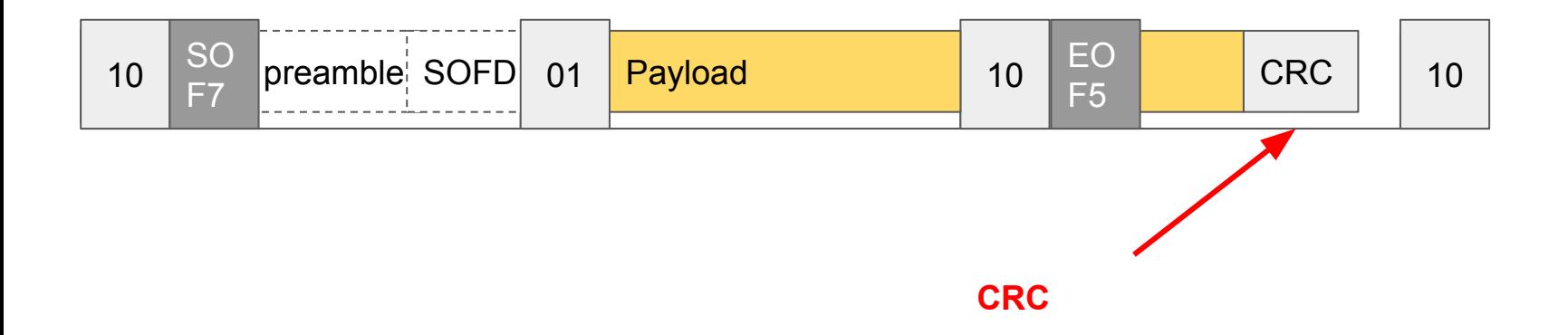

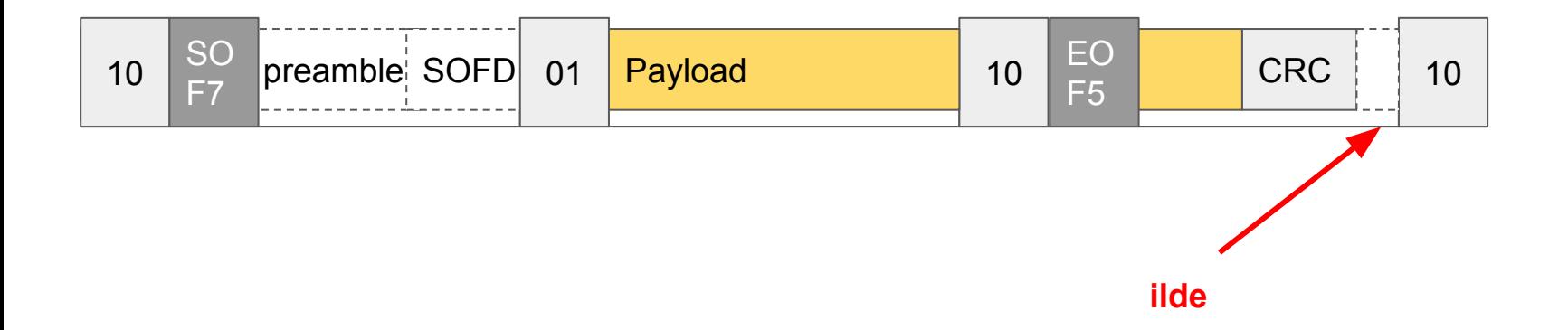

This raises a lot of questions….

**- When does the frame start?** 

### When does a frame start?

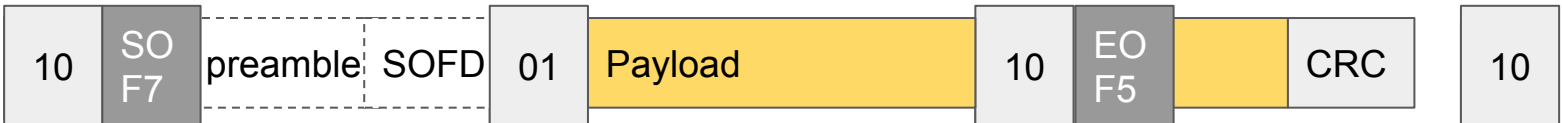

#### **When the 64/66 SOF7 signal is found?**

Copyright © 2019 Exablaze Pty Ltd

### When does a frame start?

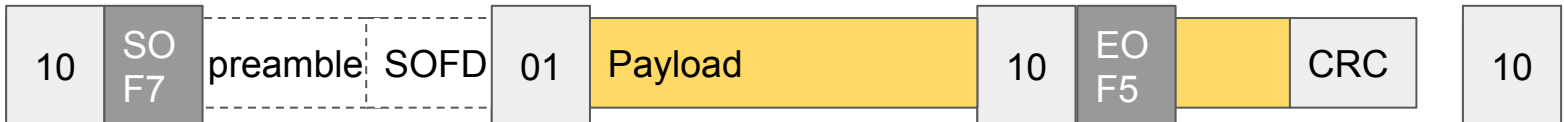

#### **Or when the SOFD finishes?**

### When does a frame start?

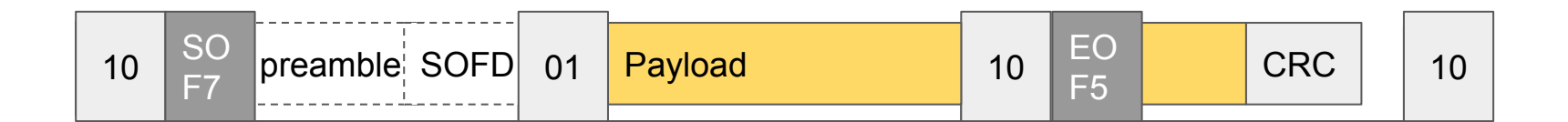

#### **Or when the payload starts?**

## This raises a lot of questions….

- When does the frame start (SOF)?
- **- When is the SOF timestamped?**

### When does a frame start? And when is it timestamped

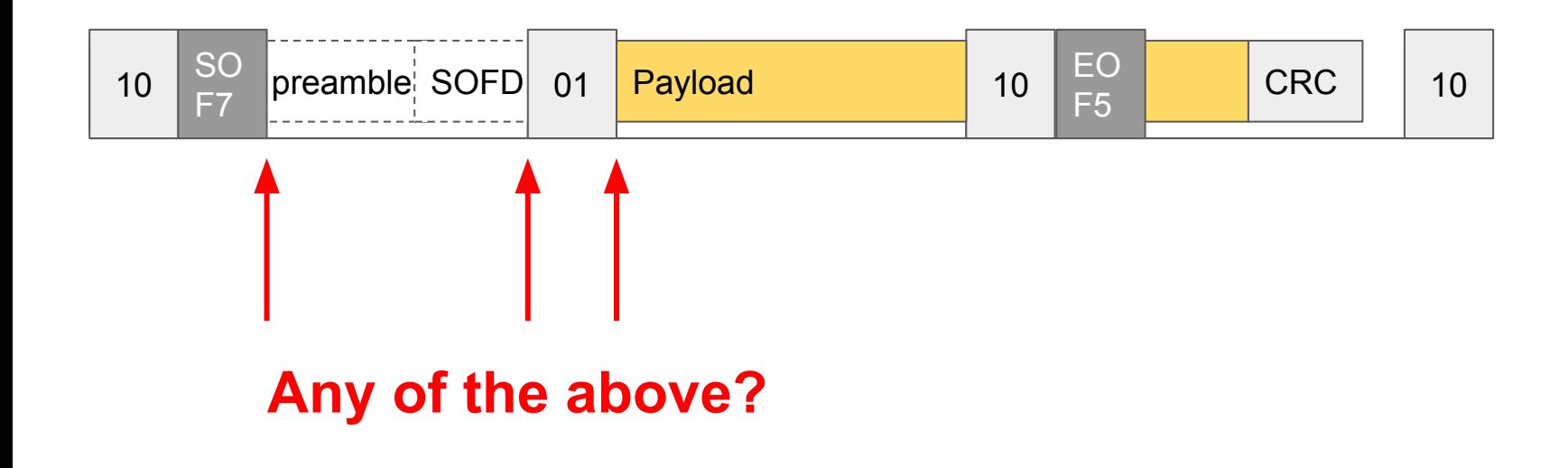

### When does a frame start? And when is it timestamped

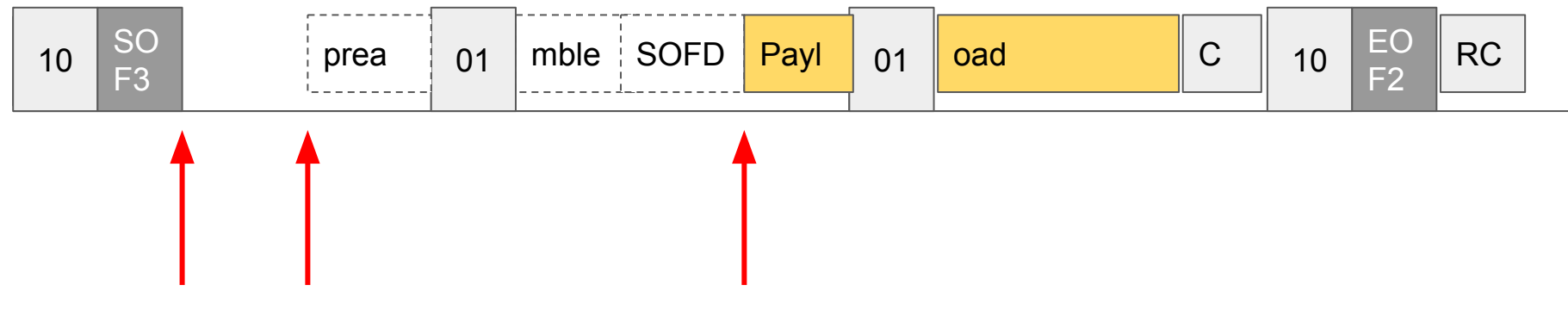

**What about the SOF3 case?**

Copyright © 2019 Exablaze Pty Ltd

### This raises a lot of questions….

- When does the frame start? And when is it timestamped?
- **- When does the frame end?**

### When does a frame end?

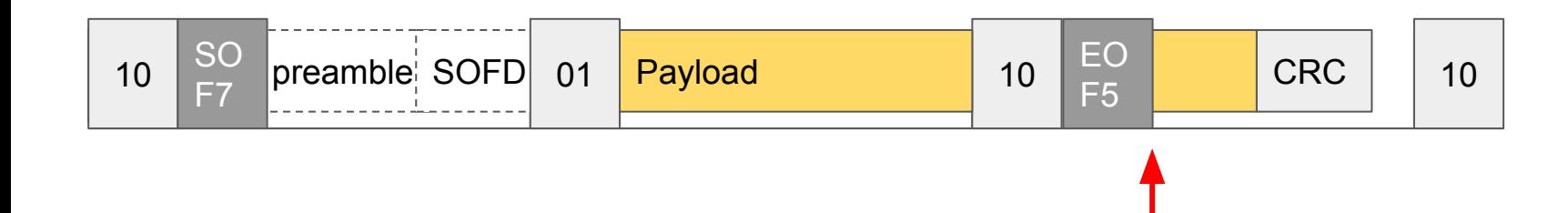

#### **When the 64/66 EOF1-7 signal is found?**

Copyright © 2019 Exablaze Pty Ltd

### When does a frame end?

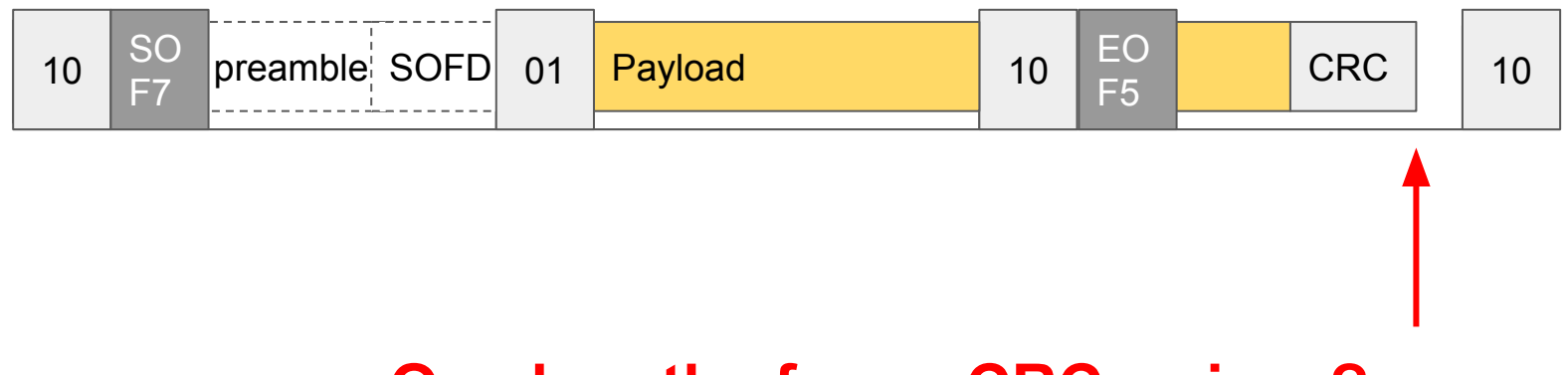

#### **Or when the frame CRC arrives?**

### When does a frame end?

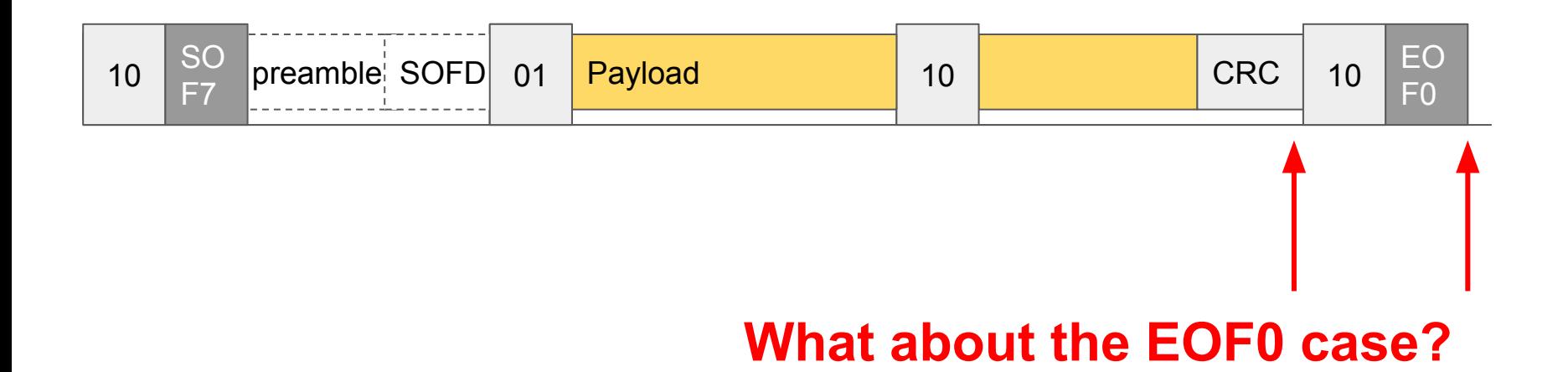

### This raises a lot of questions….

- When does the frame start? And when it it timestamped?
- When does the frame end?
- **- How long is the frame? (in bits and in picoseconds)**

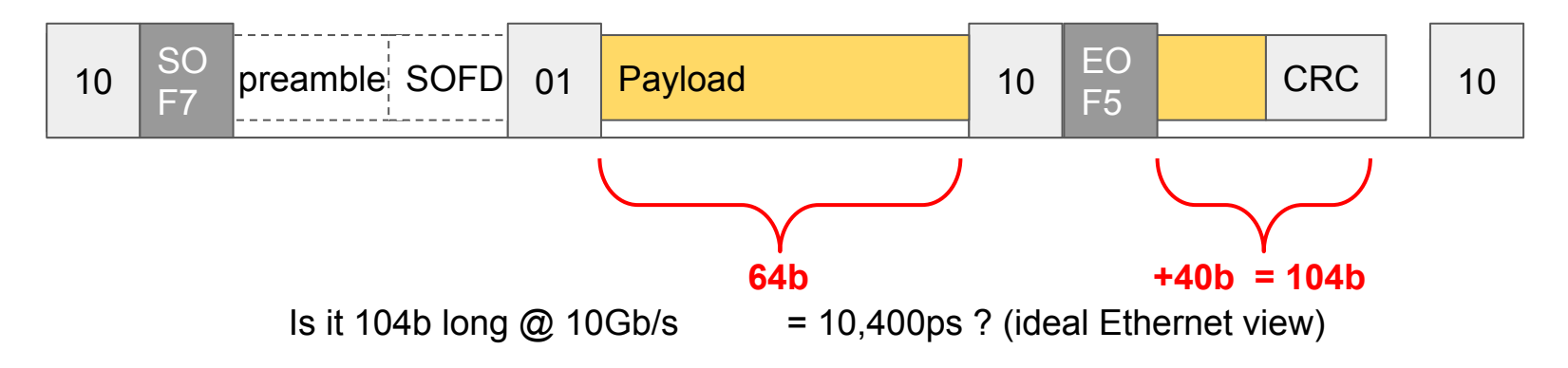

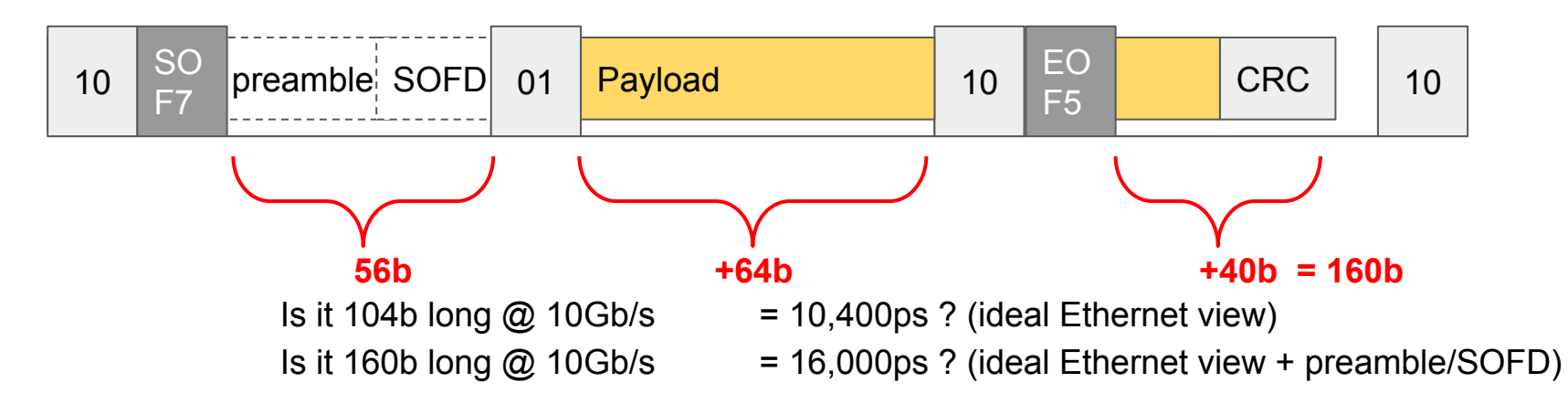

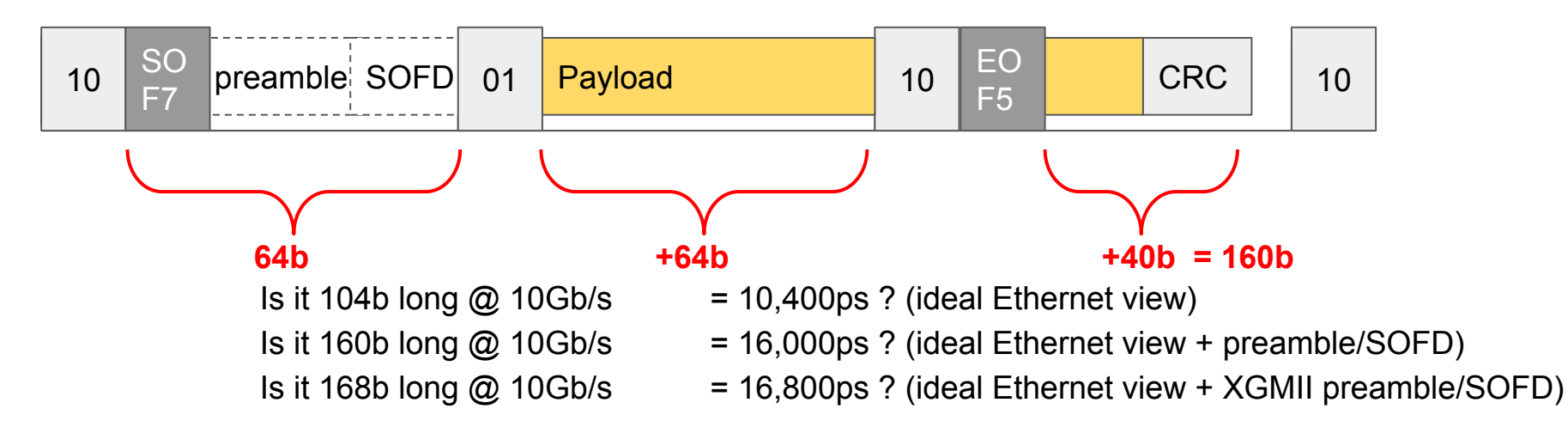

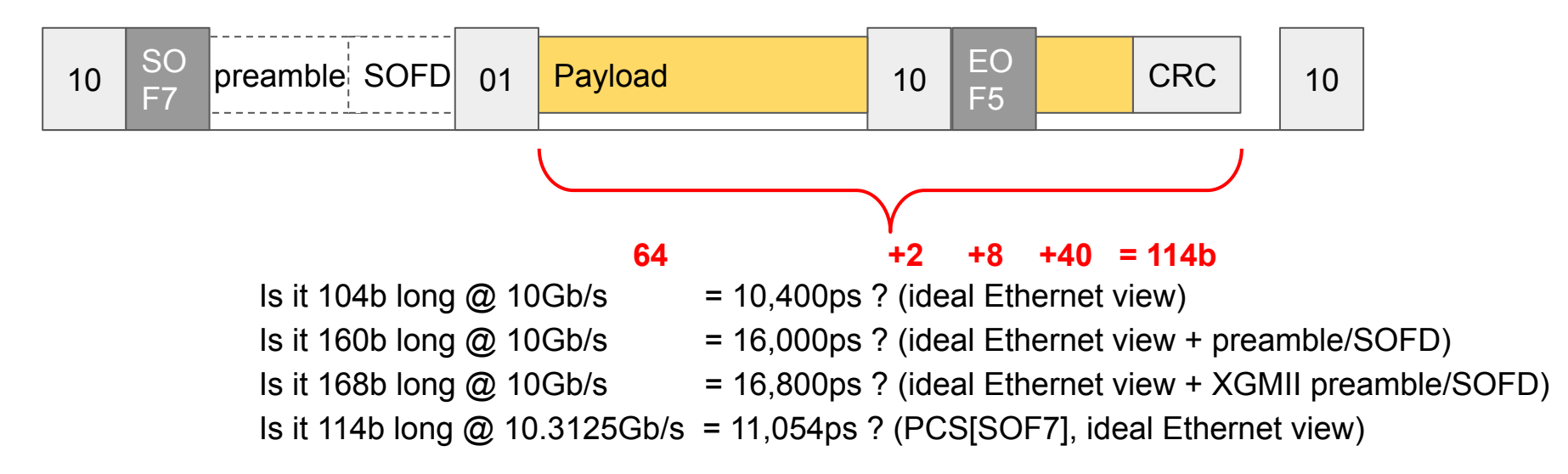

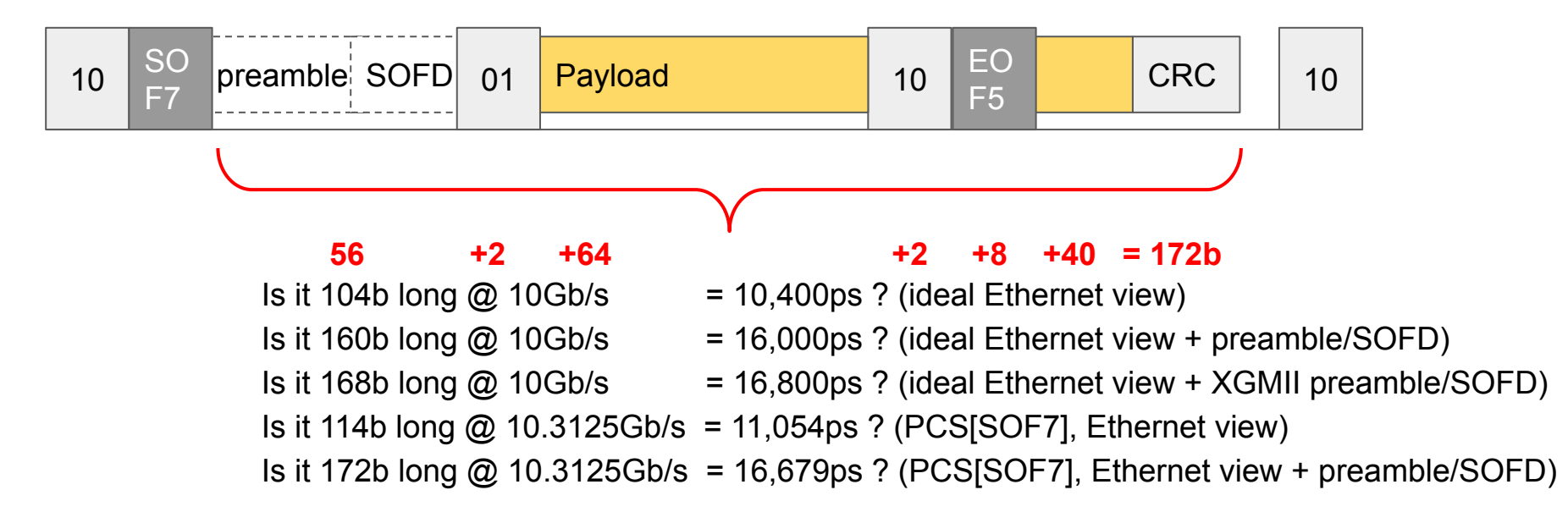

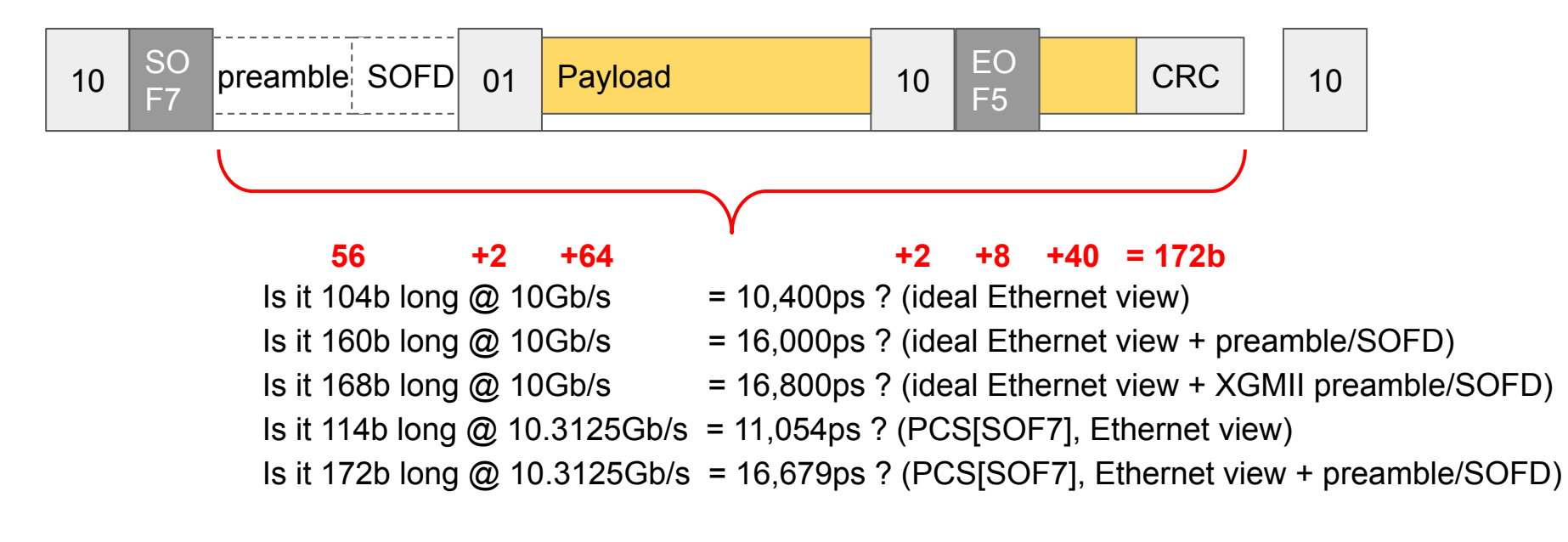

#### **What about the SOF3 case?**

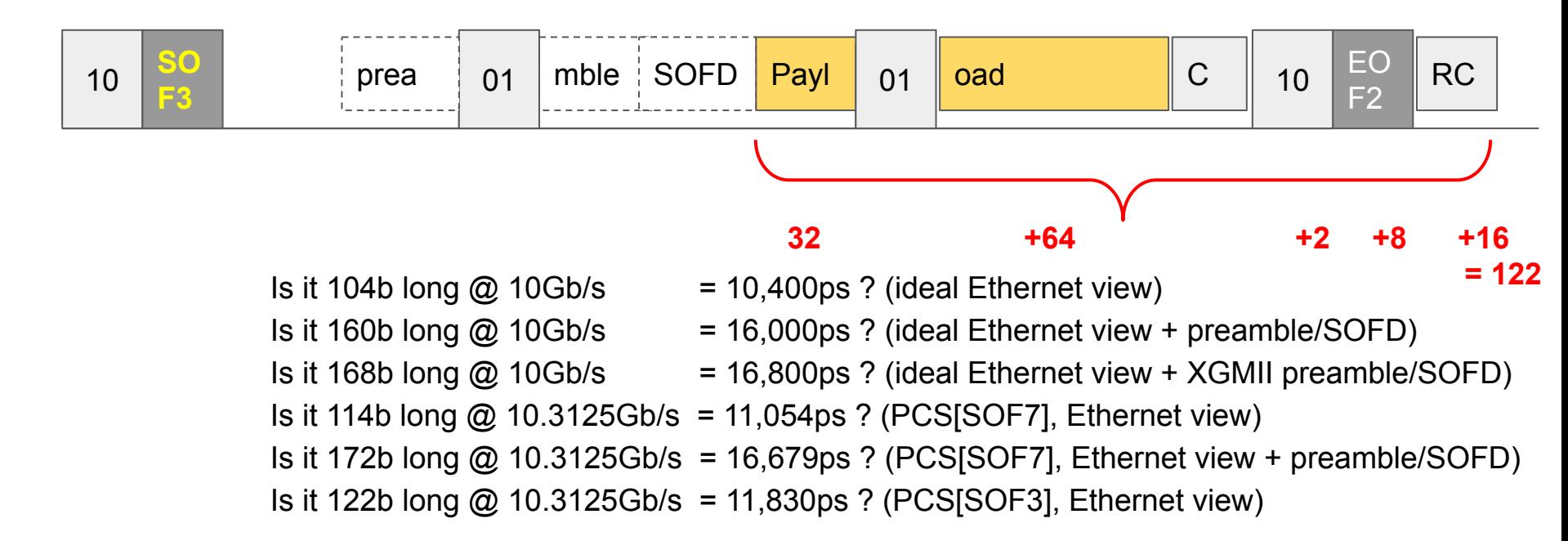

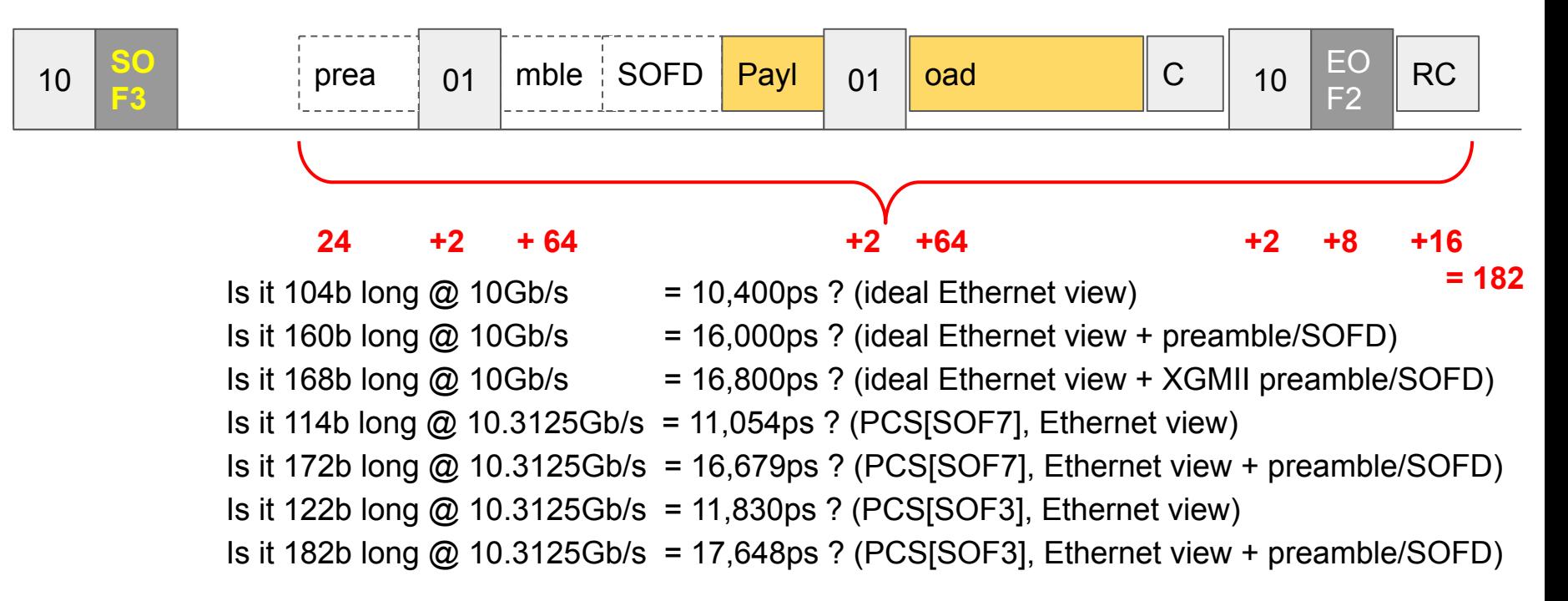

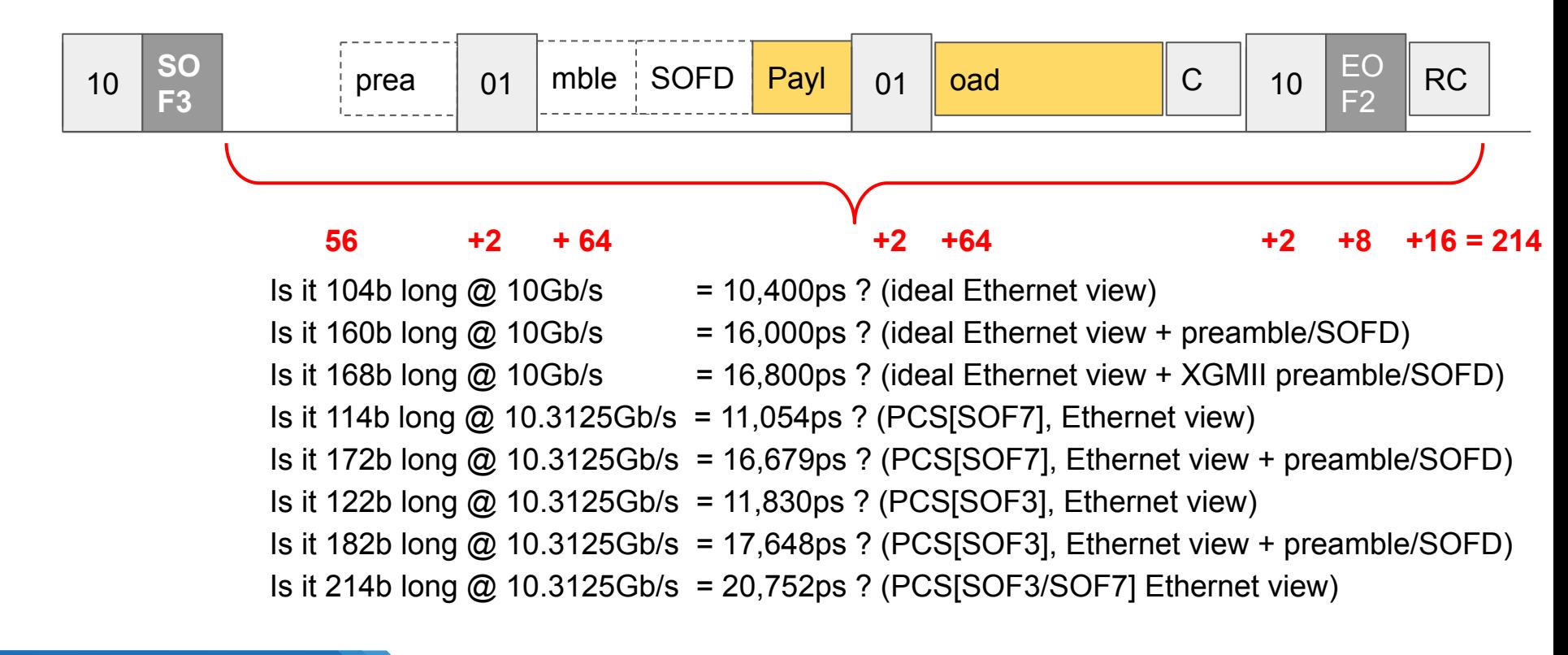
# How long is the frame? (In bytes / picoseconds)

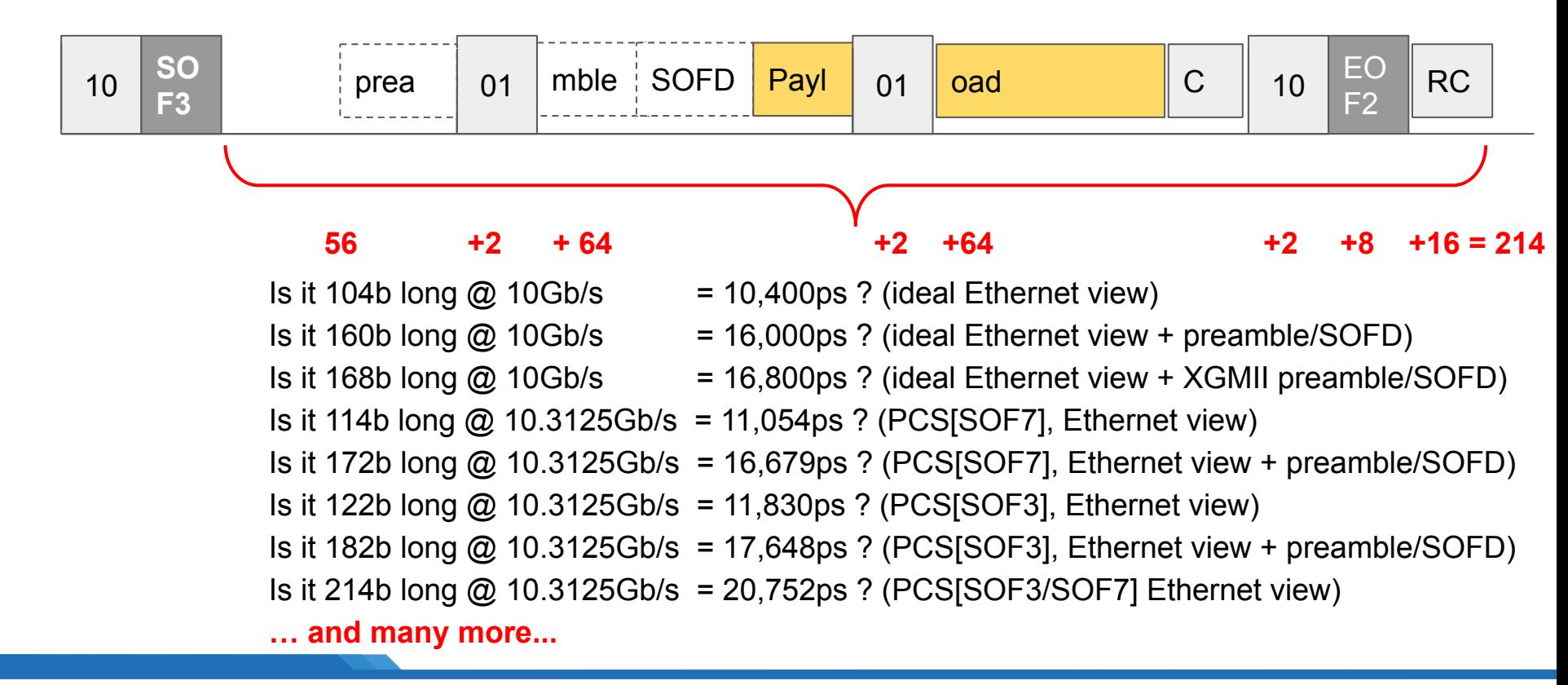

# This raises a lot of questions….

- When does the frame start? And when it it timestamped?
- When does the frame end?
- How long is the frame? (in bits and in picoseconds)
- **- How far (ps) into the frame is an arbitrary offset?**

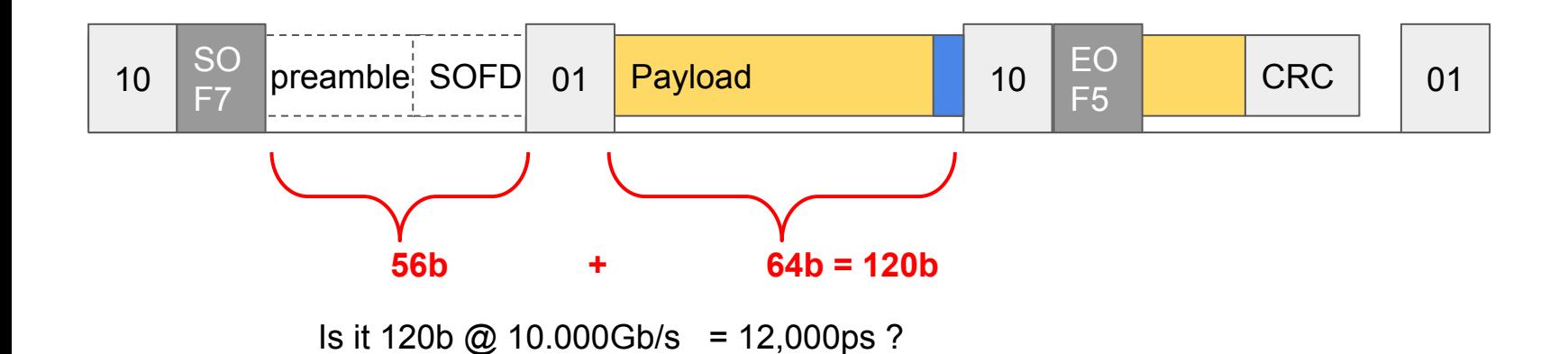

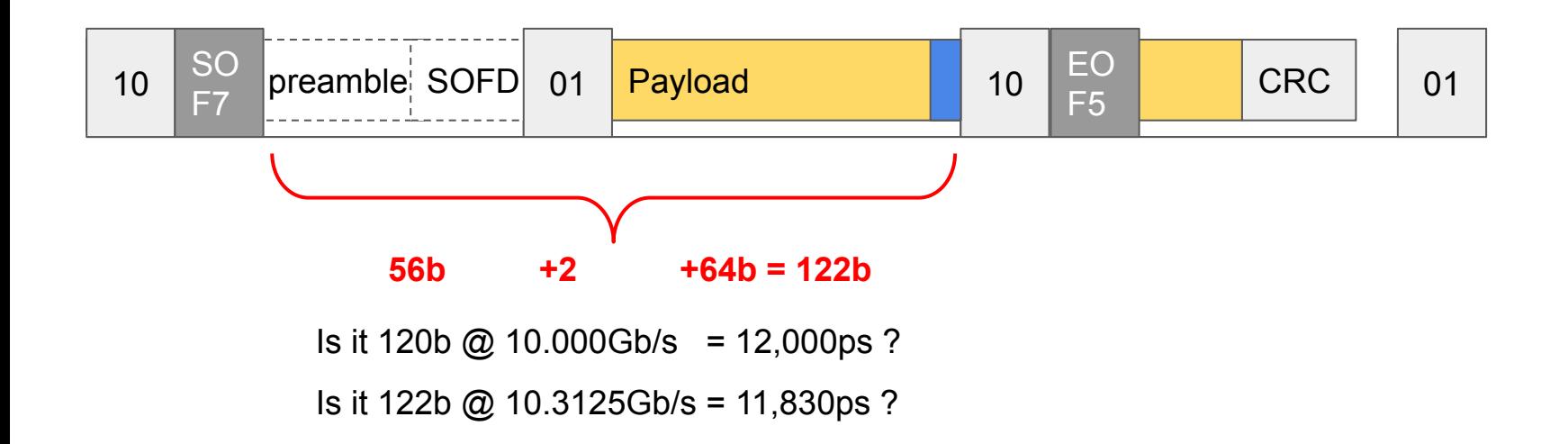

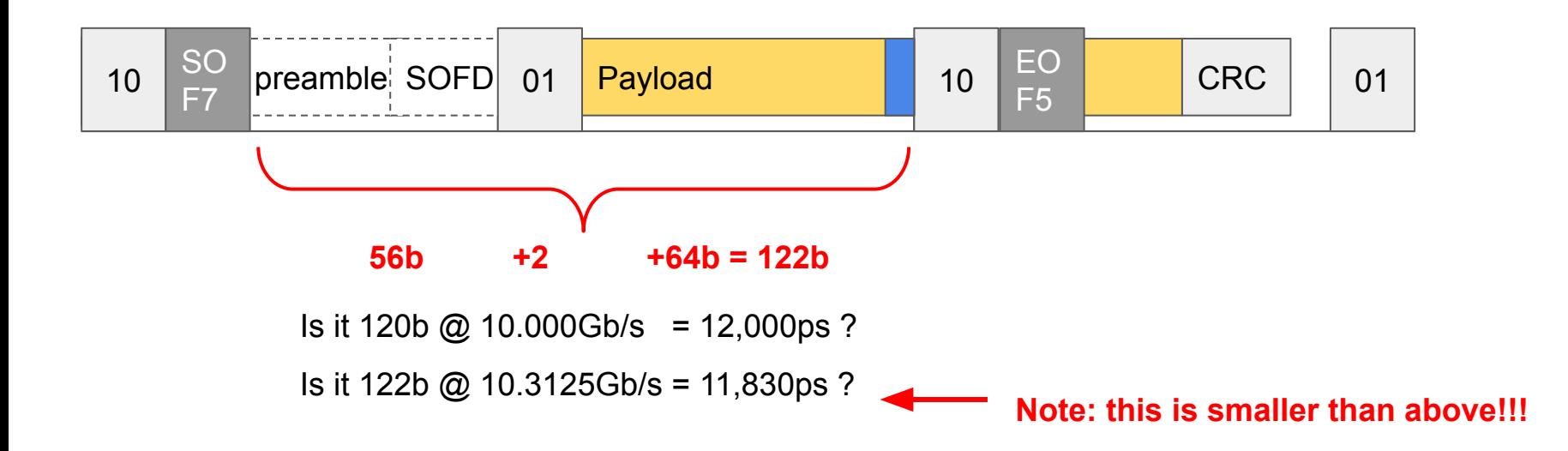

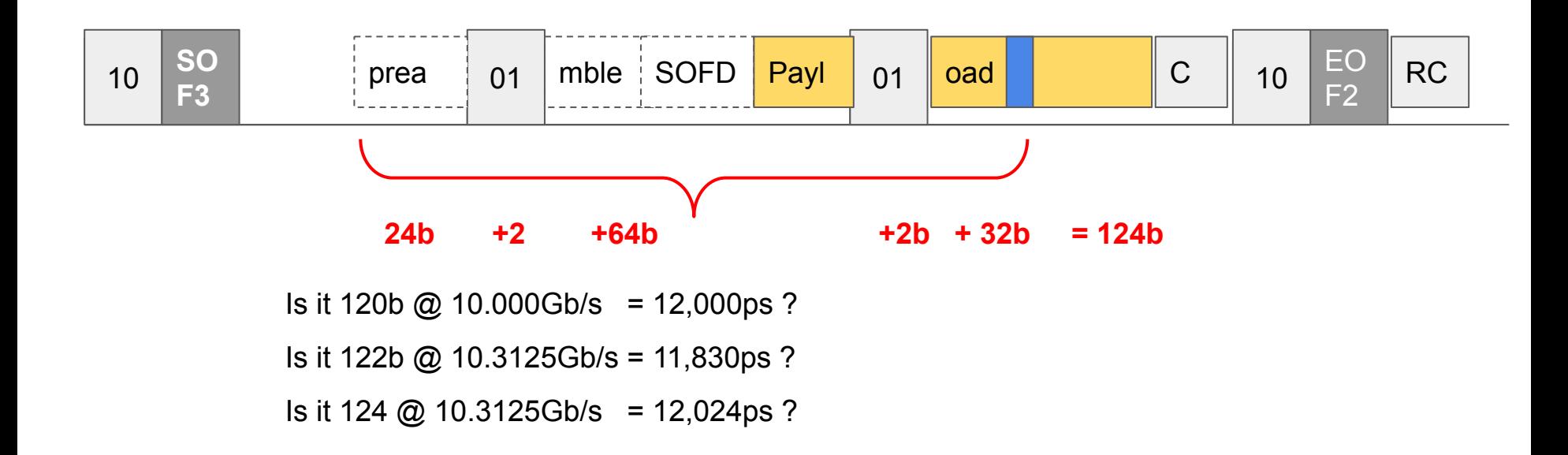

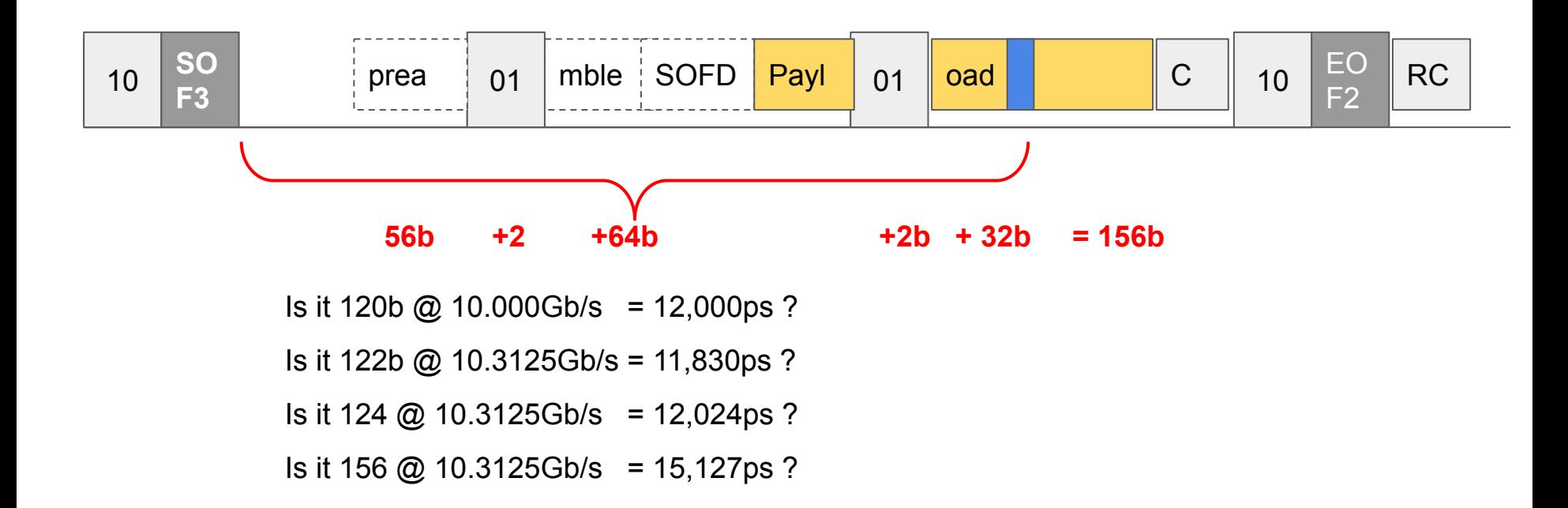

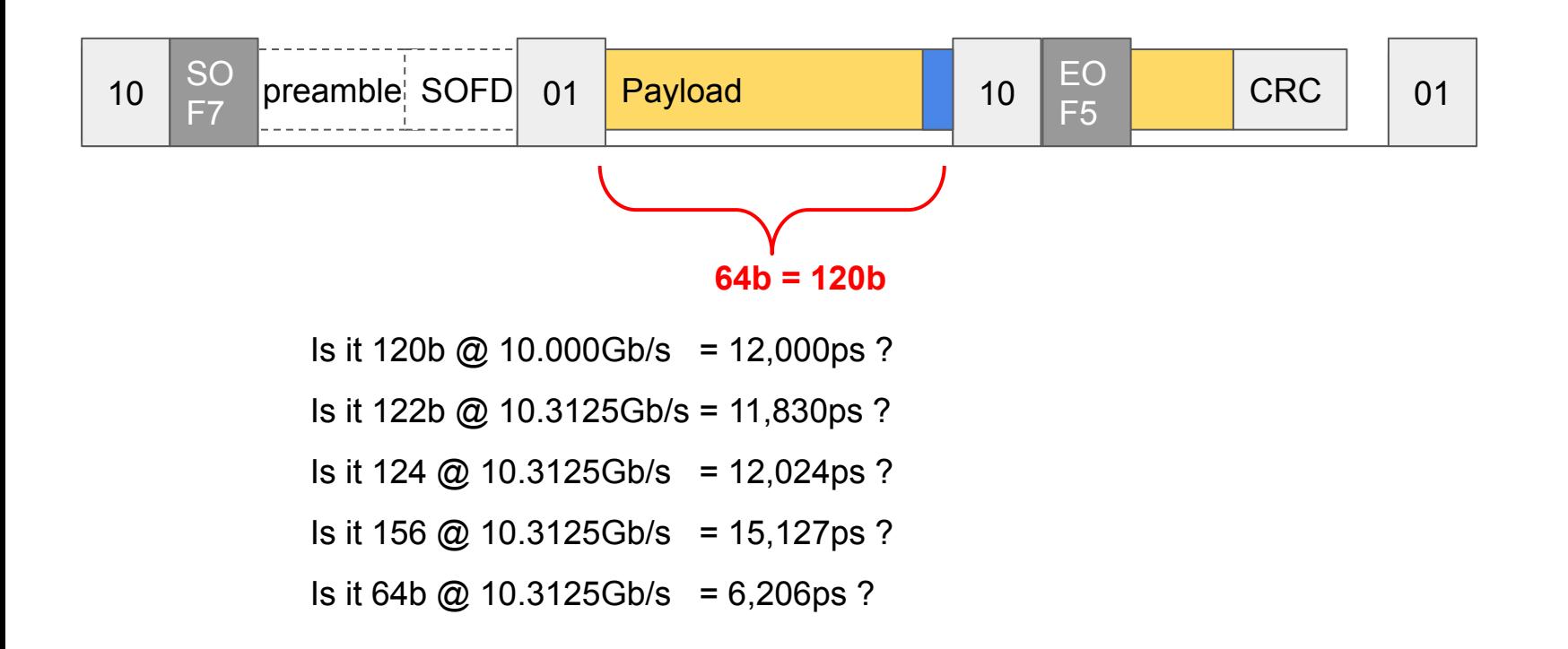

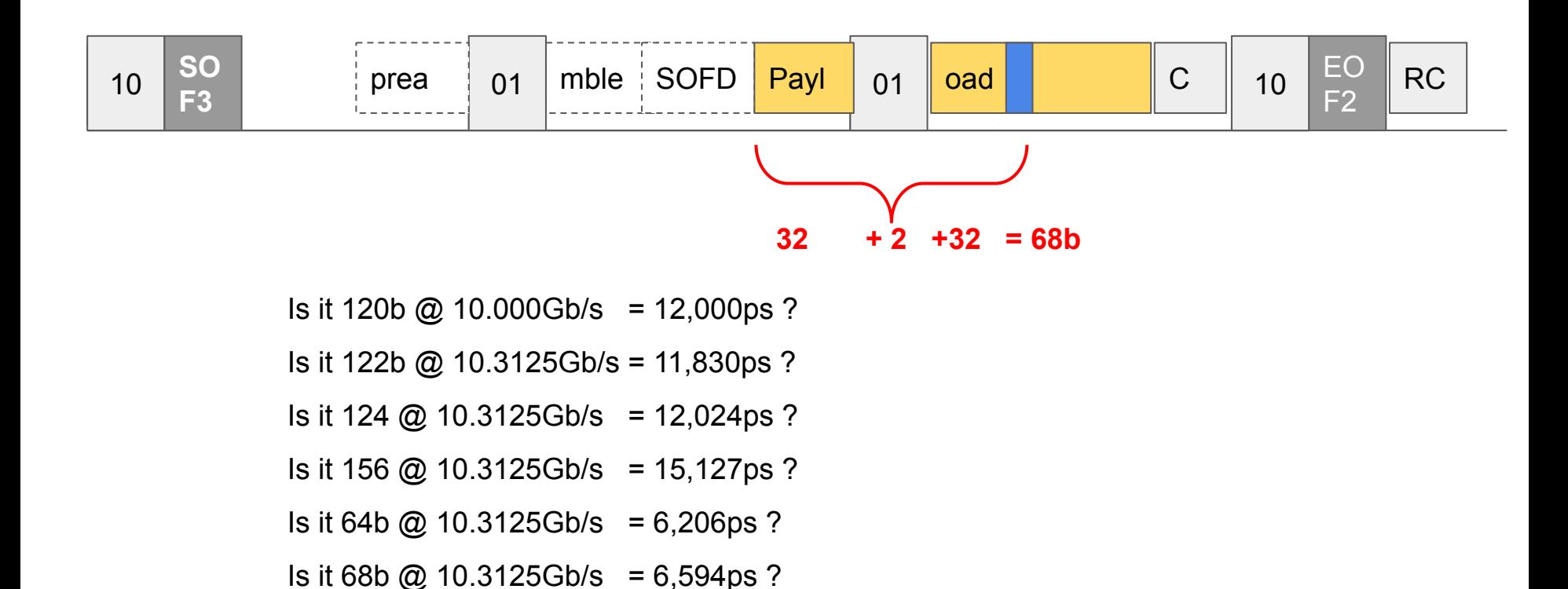

# Implications for uncertainty

1. Ethernet protocol has an **average** rate of 10Gb/s at layer 2, but PCS effects are visible at individual packet sizes. Thus PCS encodings must be taken into account and 10.3125Ghz must be used.

# Implications for uncertainty

- 1. Ethernet protocol has an **average** rate of 10Gb/s at layer 2, but PCS effects are visible at individual packet sizes. Thus PCS encodings must be taken into account and 10.3125Ghz must be used.
- 2. Timestamps at PCS SOF3/7 and Ethernet layer SOFD have different absolute offsets\*. Since both SOF3 and SOF7 may appear, these need to be accounted for.

#### **Our recommendations….**

# Our recommendations….

- When does the frame start? *At the start of the payload (DST MAC)* 

#### When does a frame start? *At the start of the payload (DST MAC)*

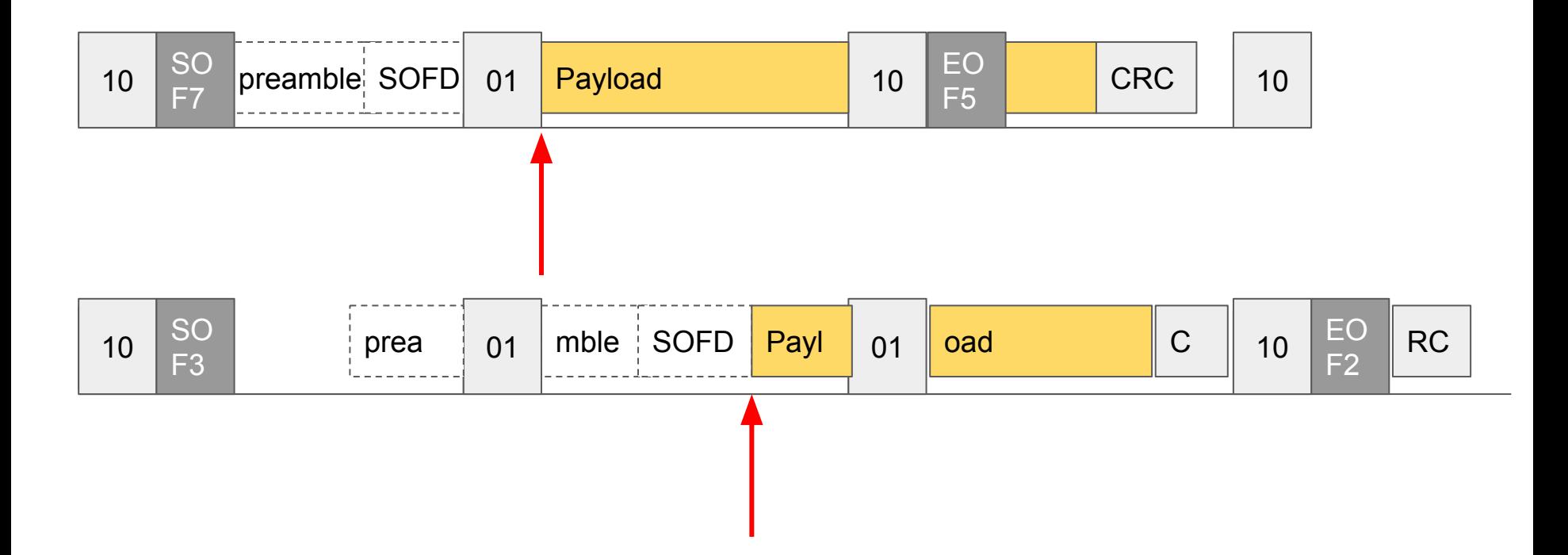

## Our recommendations….

- When does the frame start? *At the start of the payload*
- When does the frame end? *At the end of the CRC*

## When does a frame end? *At the end of the CRC*

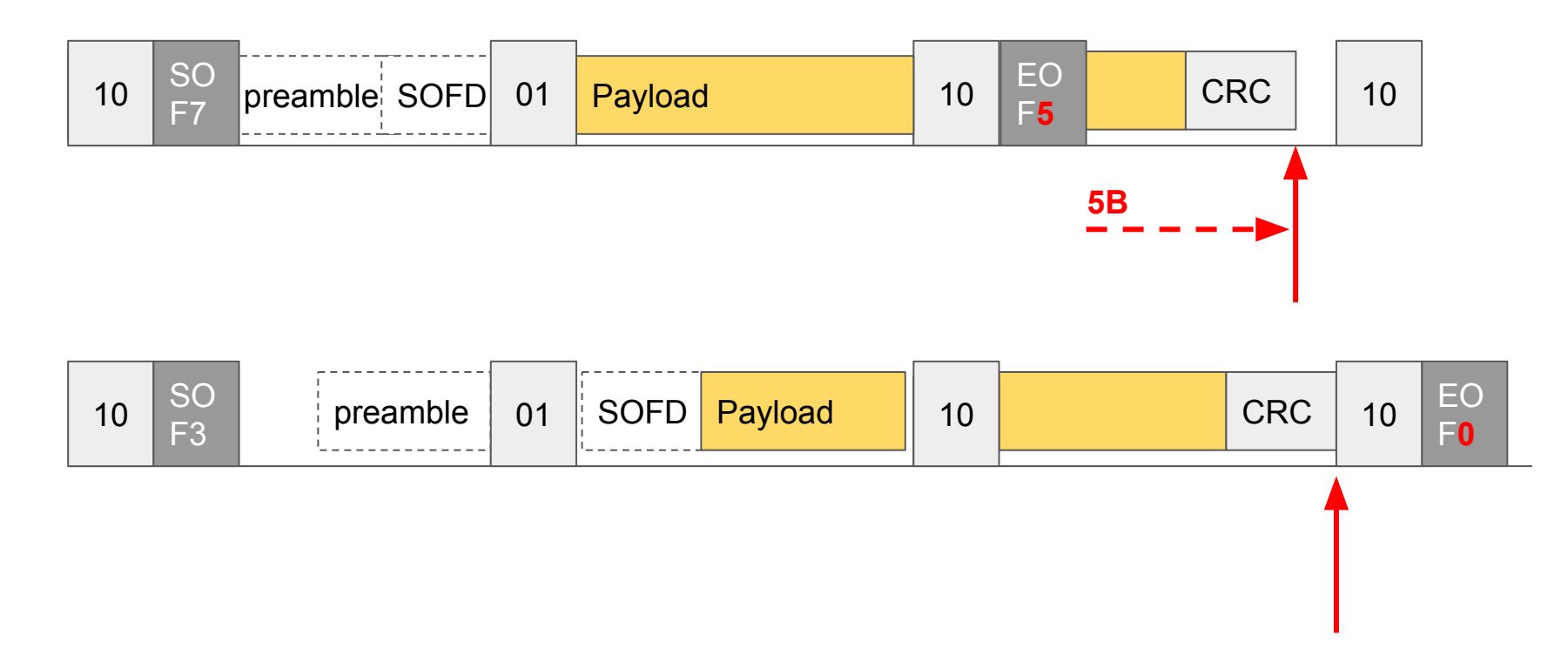

## Our recommendations….

- When does the frame start? *At the start of the payload*
- When does the frame end? *At the end of the CRC*
- How long is the frame? (*CRC payload) @ 10.3125G*

## How long is the frame? *(CRC - payload) @ 10.3125Gbs*

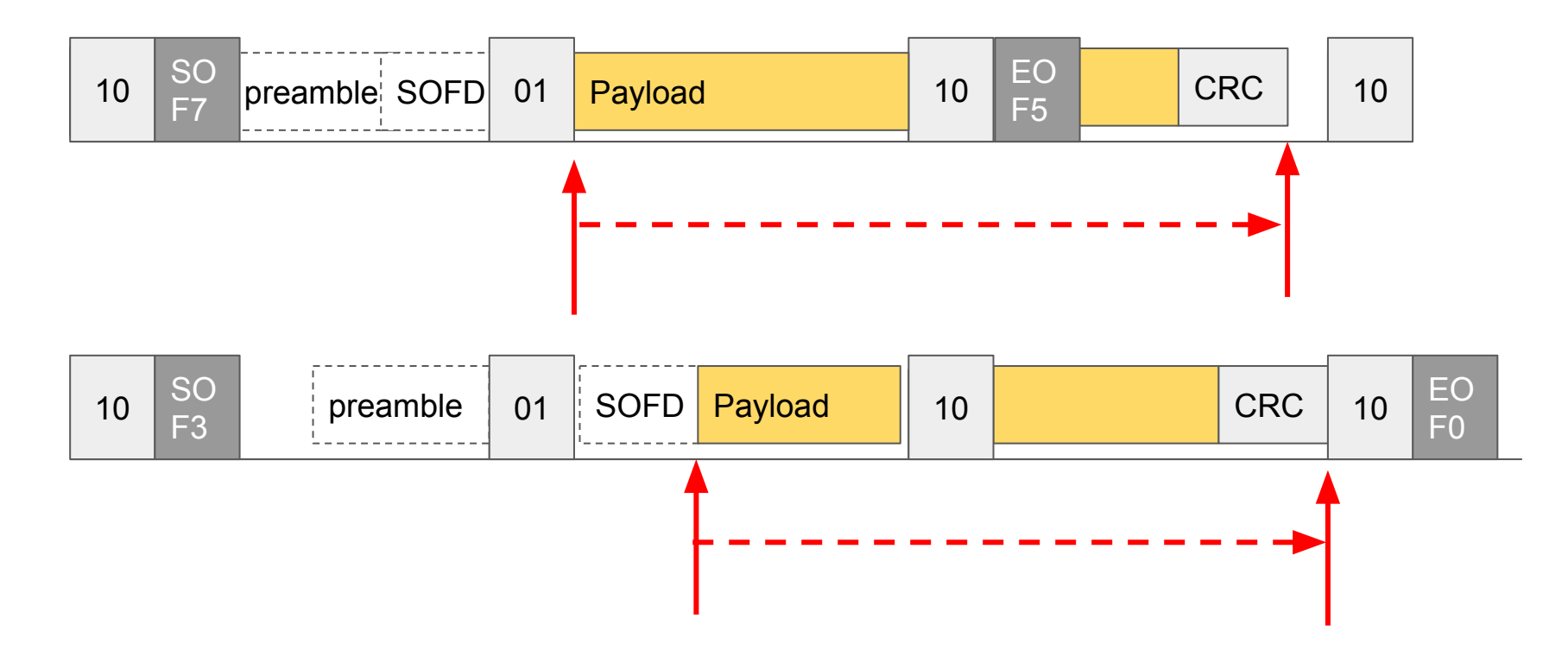

## Our recommendations….

- When does the frame start? At the start of the payload
- When does the frame end? At the end of the CRC
- How long is the frame? (CRC payload)  $\omega$  10.3125G
- How far (ps) is an offset? *(bit offset payload) @ 10.3125G*

#### How far is an offset?? *(bit offset - payload) @ 10.3125G*

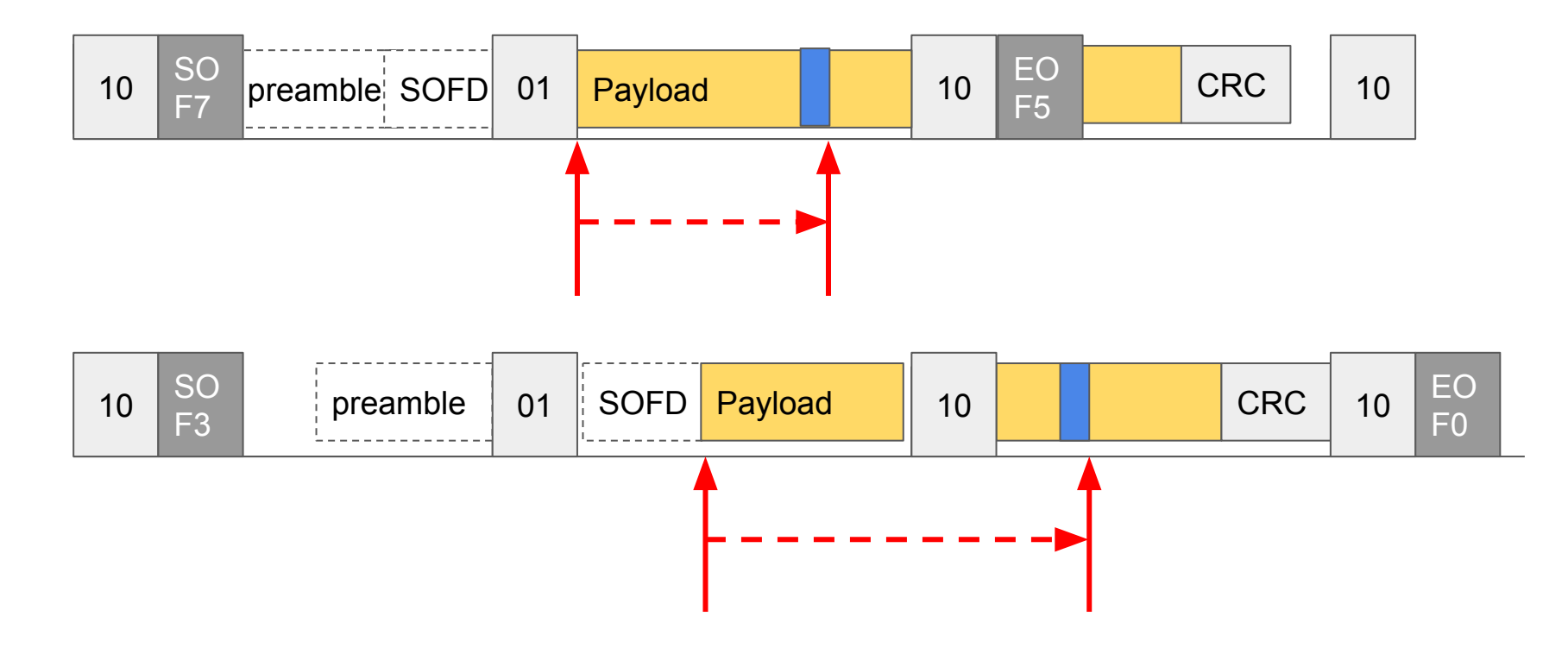

## Our recommendations!

- When does the frame start? **At the start of the payload**
- When does the frame end? **At the end of the CRC**
- How long is the frame? **(CRC payload) @ 10.3125G**
- How far (ps) is an offset? **(bit offset payload) @ 10.3125G**

## Worked example

1. Message is **503**B long, excluding FCS (4B)

## Worked example

- 1. Message is 503B long, excluding FCS (4B)
- 2. The field is 8B long and is offset is at **234**B from the IP/UDP headers.

## Worked example

- 1. Message is 503B long, excluding FCS (4B)
- 2. The field is 8B long and is offset is at 234B from the IP/UDP headers.
- 3. The Ethernet + UDP + IP headers are **42**B from the "start of frame" (not including preamble + SOFD)

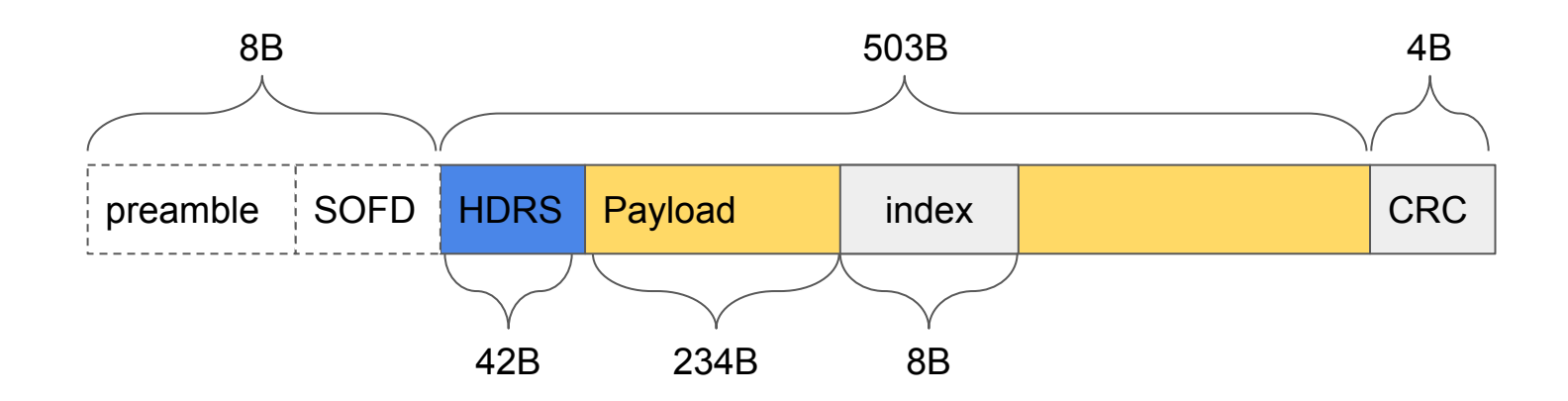

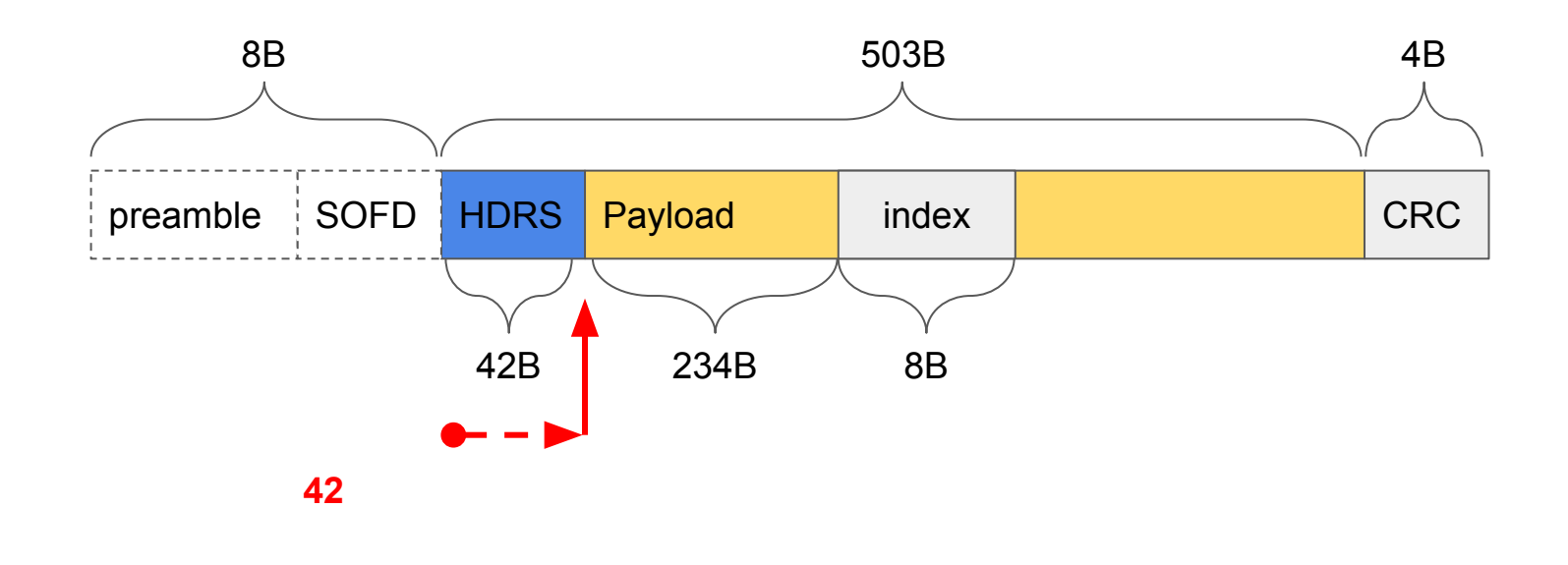

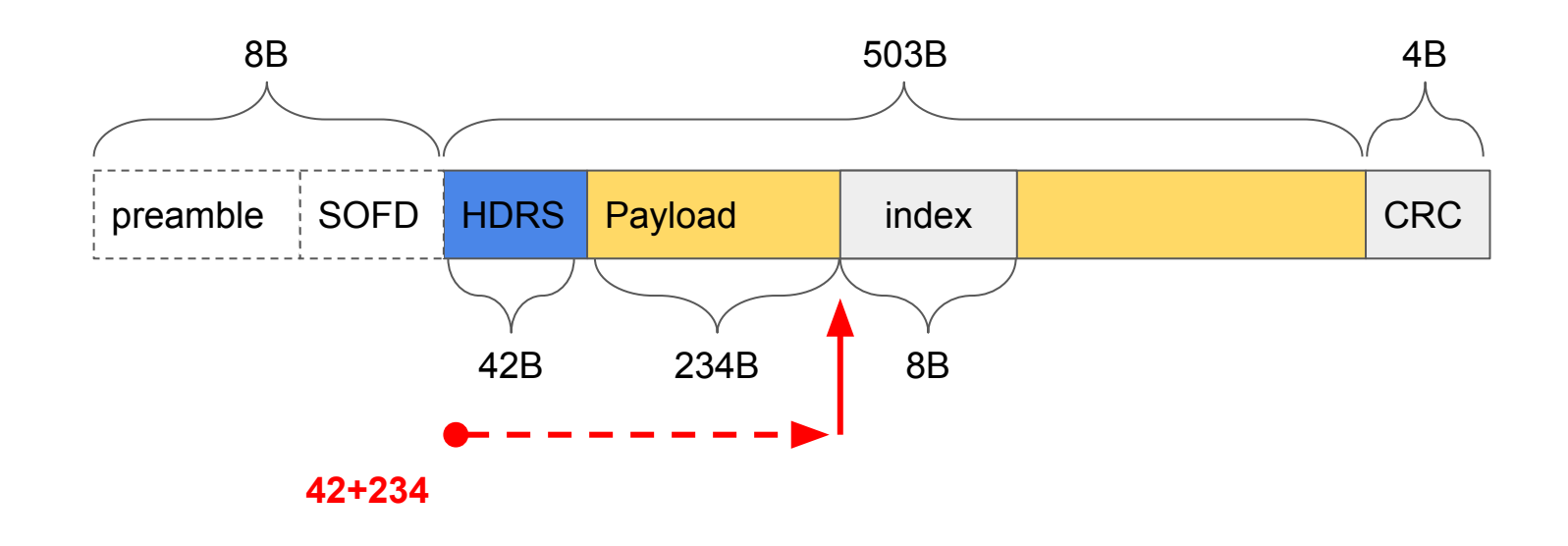

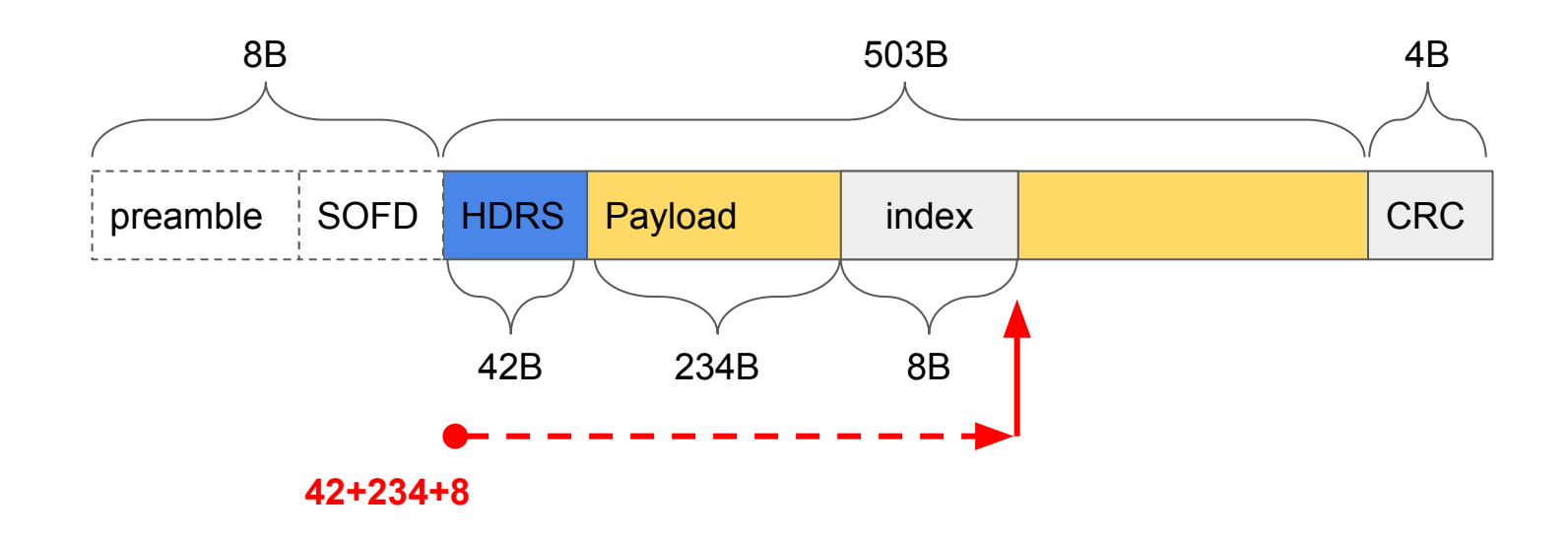

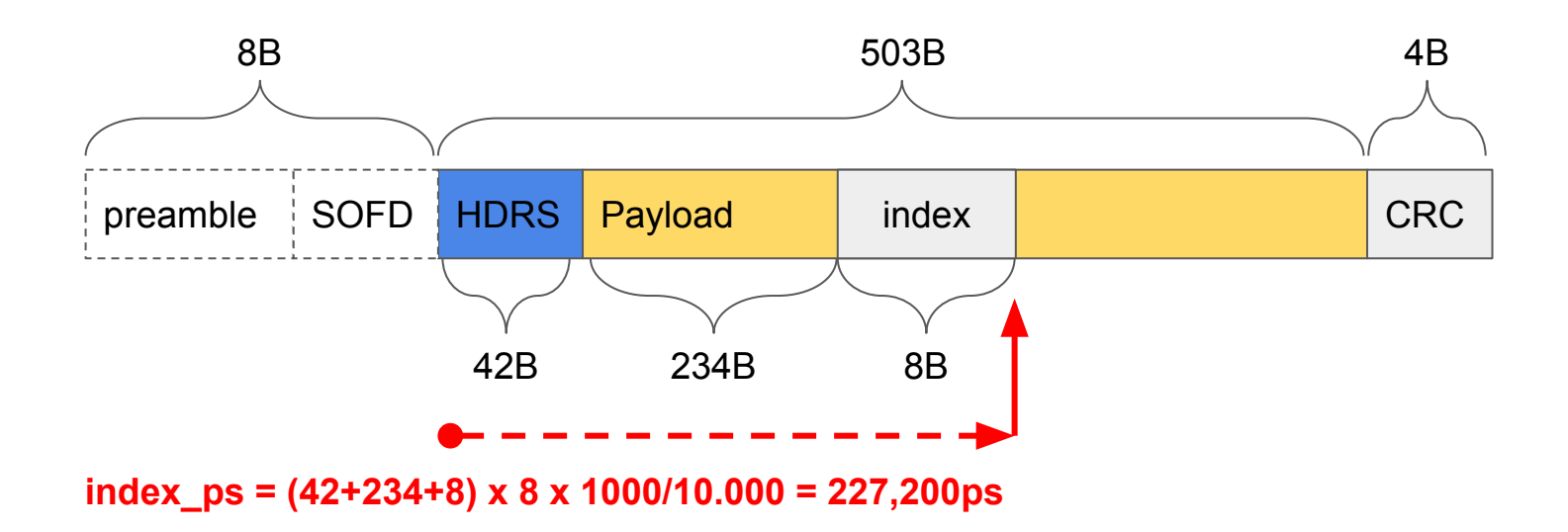

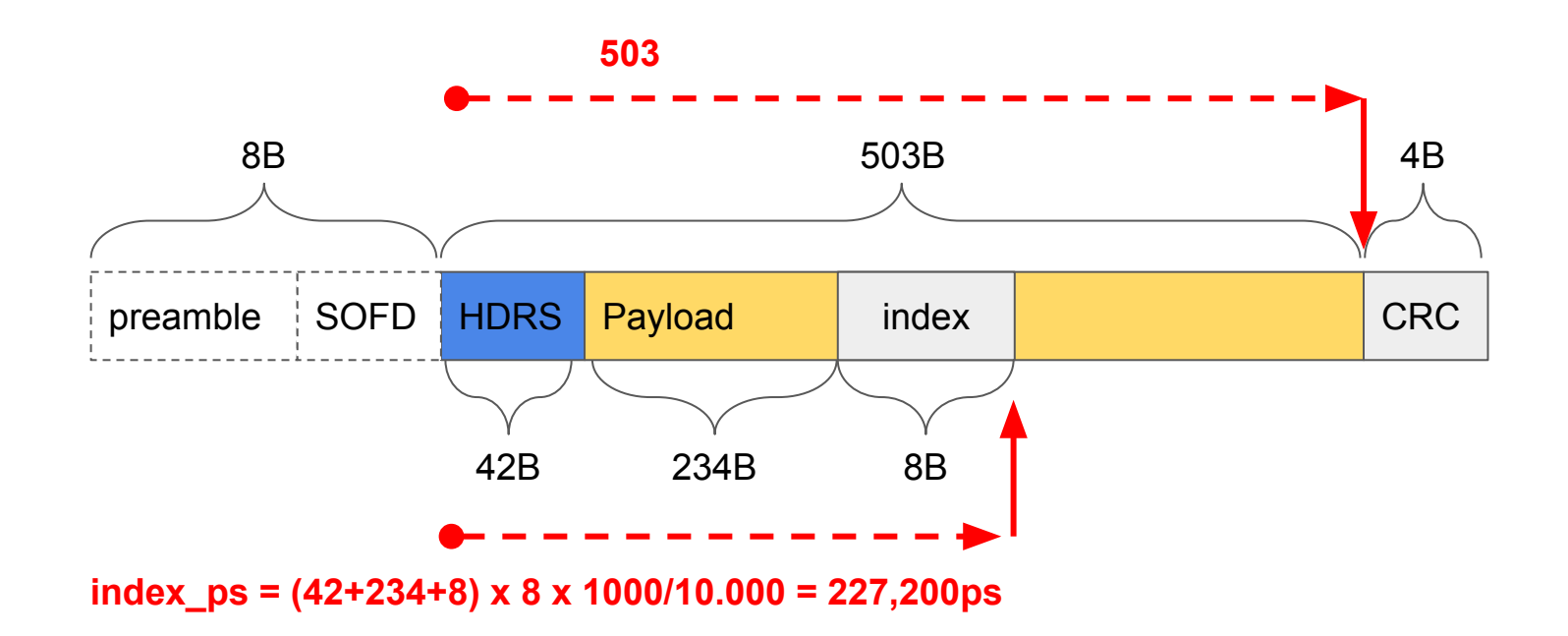

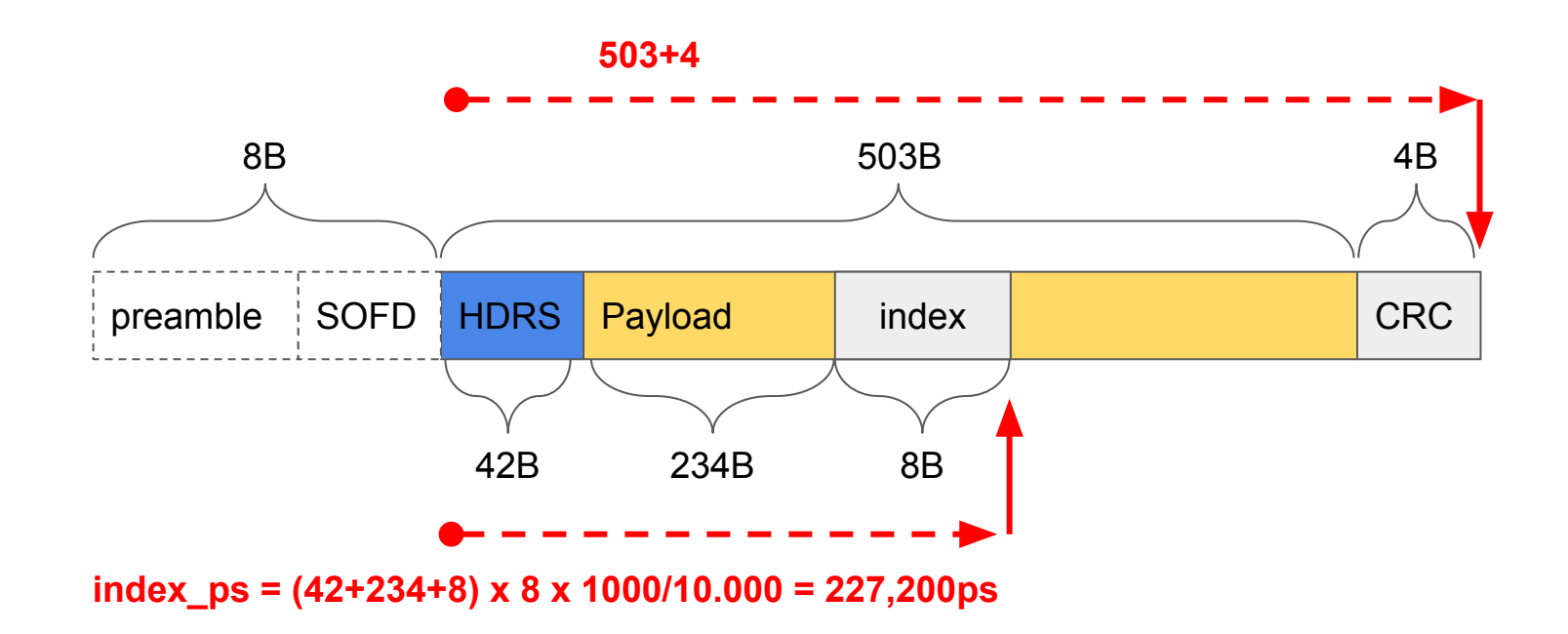

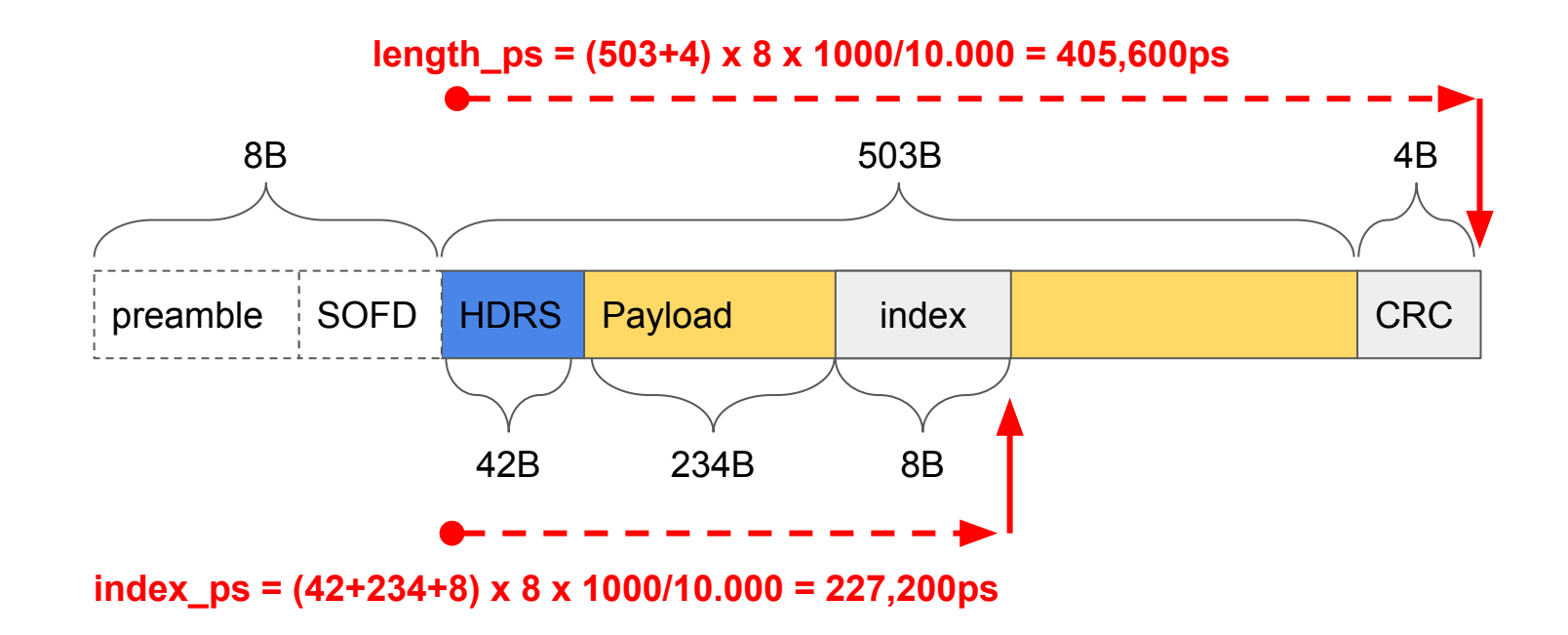

# preamble SOFD HDRS Payload index CRC 8B 4B 42B 234B 8B 503B length\_ps =  $(503+4) \times 8 \times 1000/10.000 = 405,600ps$  $index_p s = (42+234+8) \times 8 \times 1000/10.000 = 227,200ps$

## Ideal view of 507B Fame

# Complications with PCS layer effects

PCS **SOF7** view of a 507B fame:

# Complications with PCS layer effects

PCS **SOF7** view of a 507B fame:

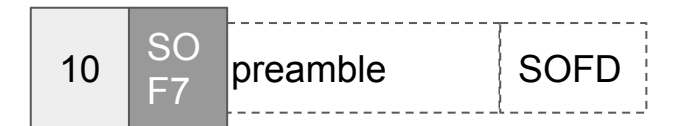

# Complications with PCS layer effects

PCS **SOF7** view of a 507B fame:

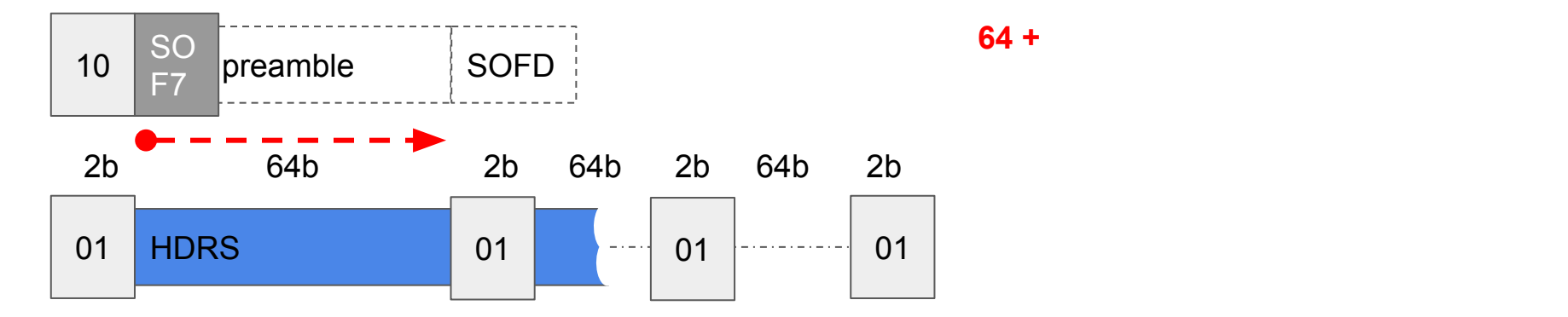
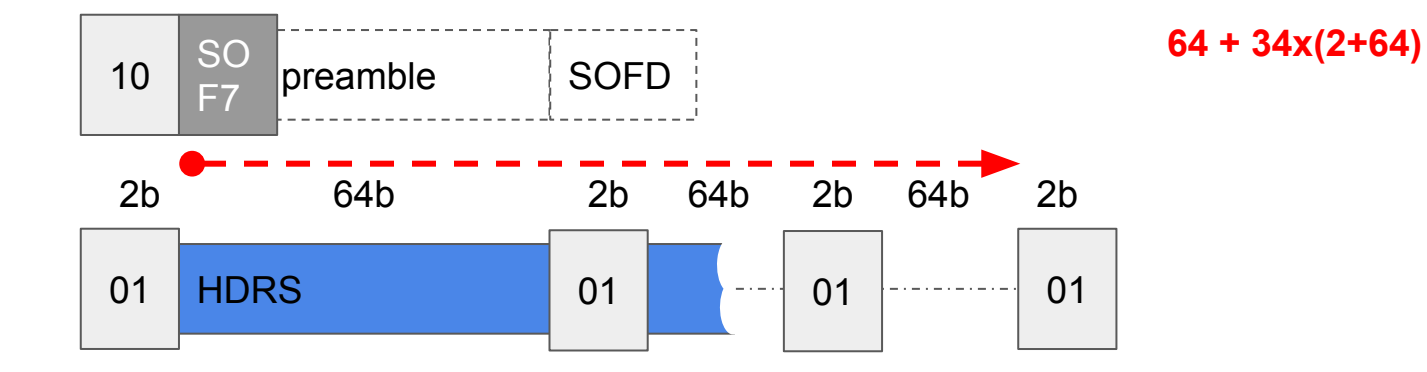

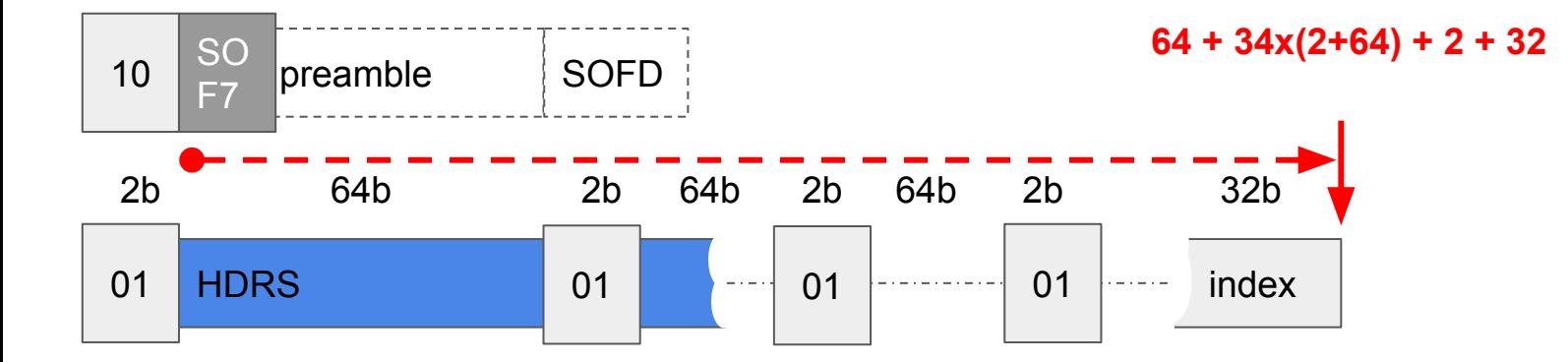

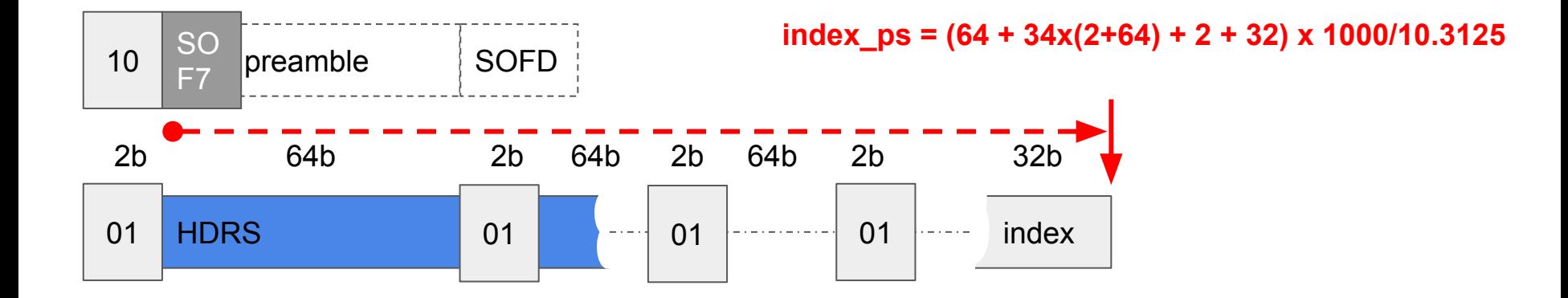

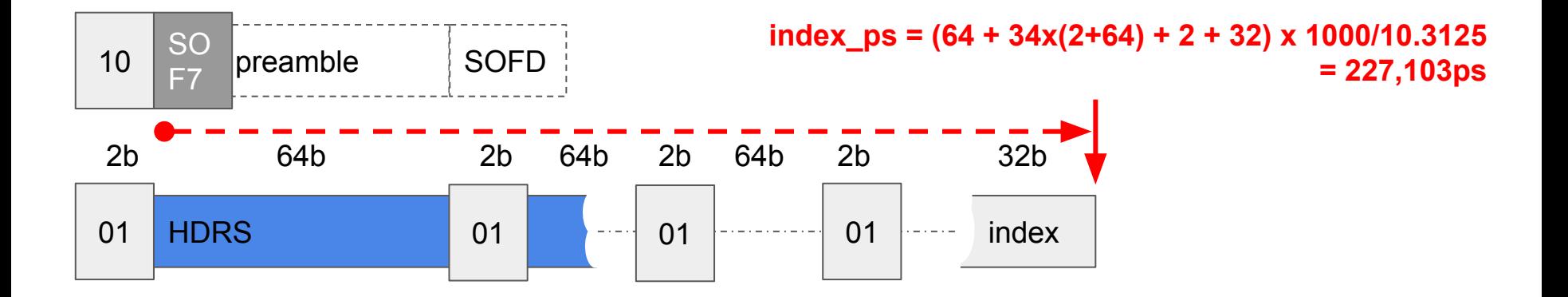

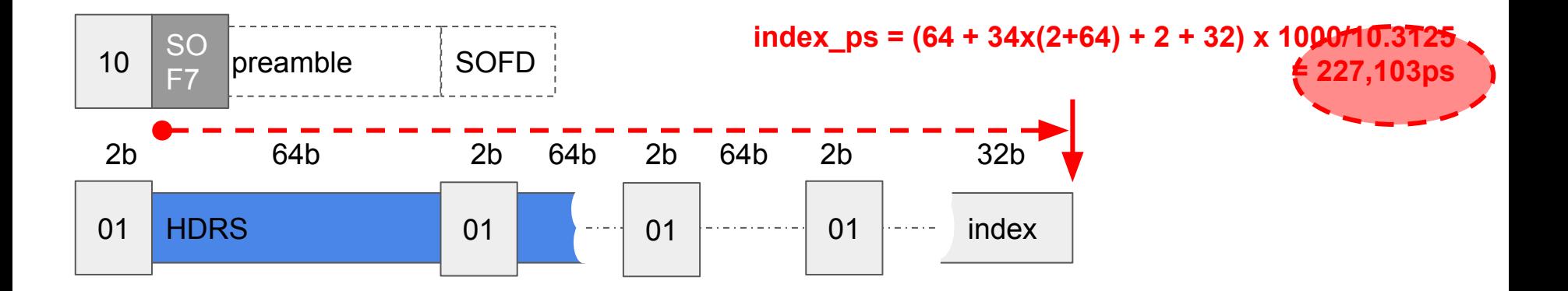

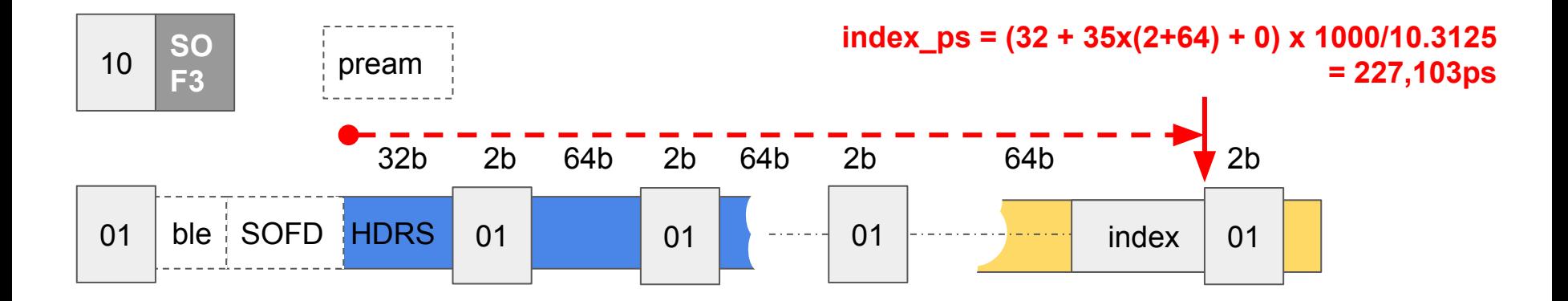

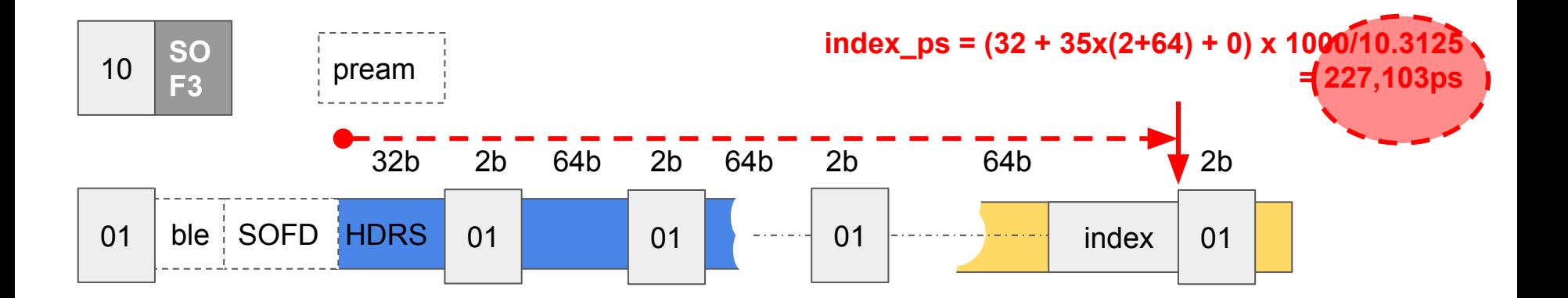

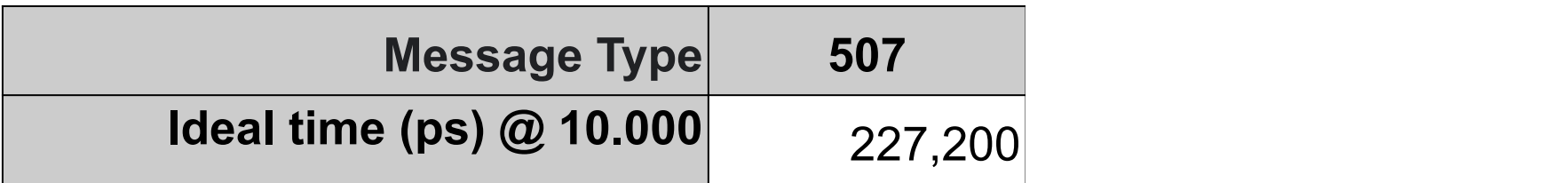

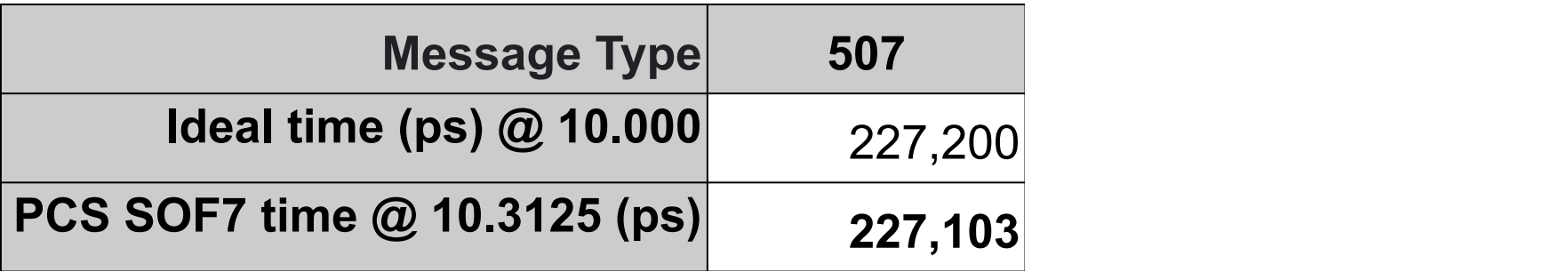

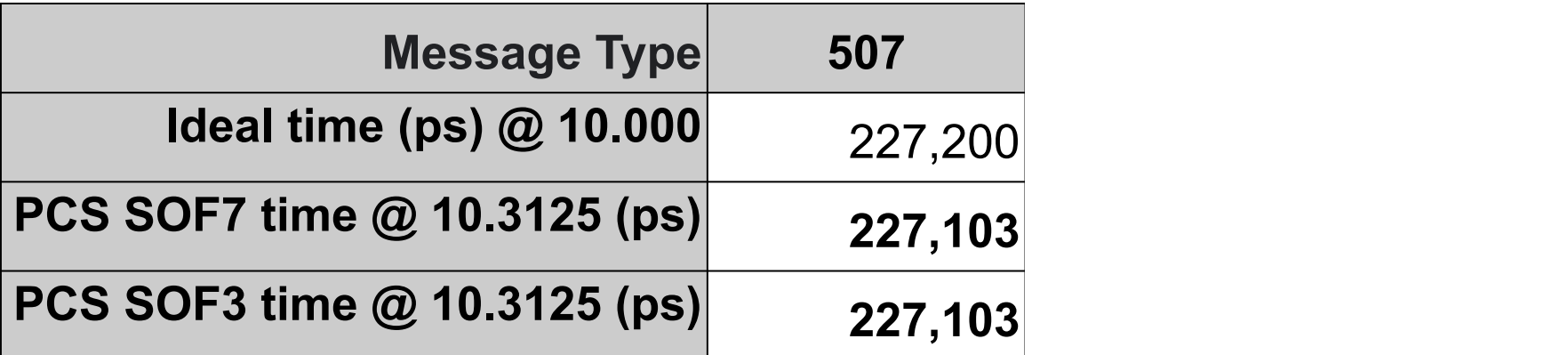

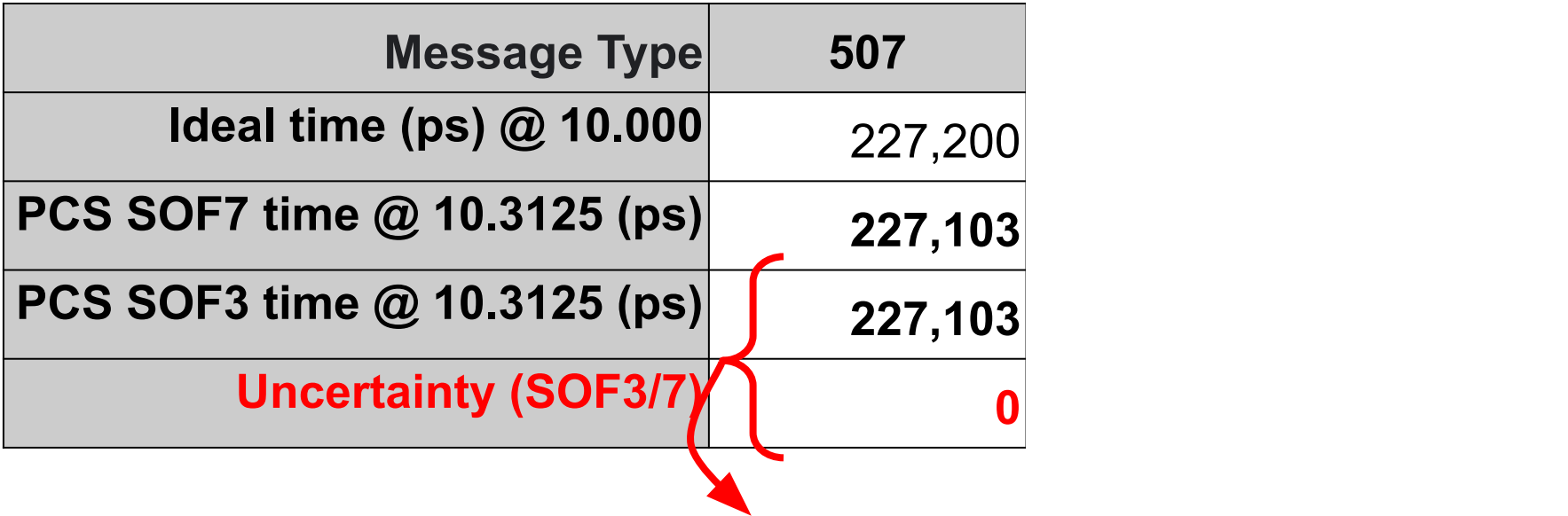

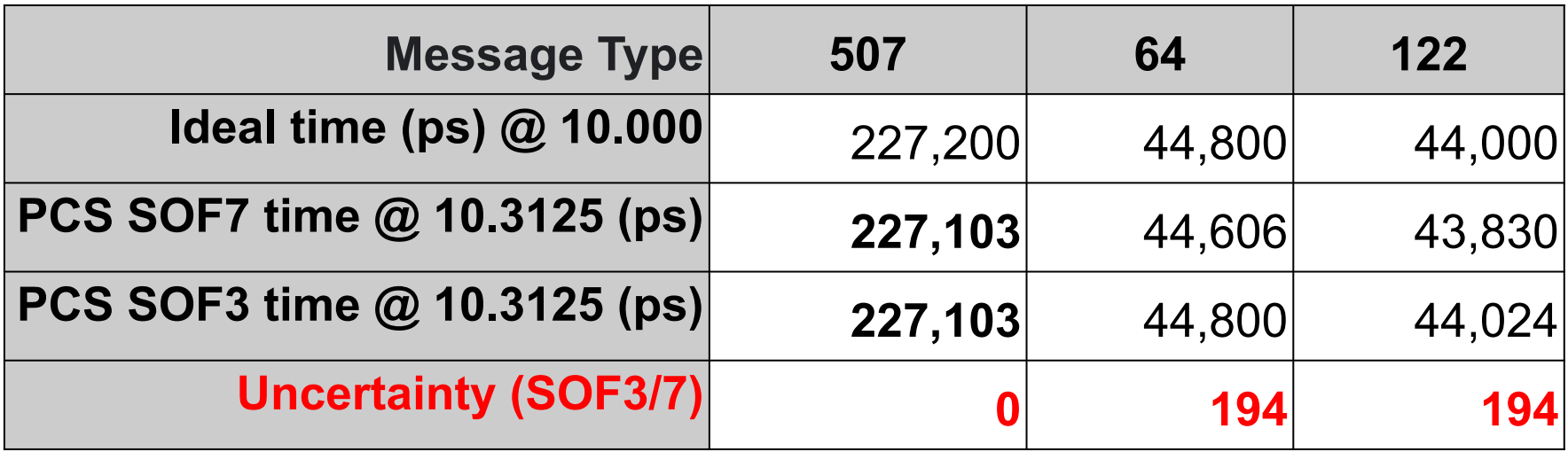

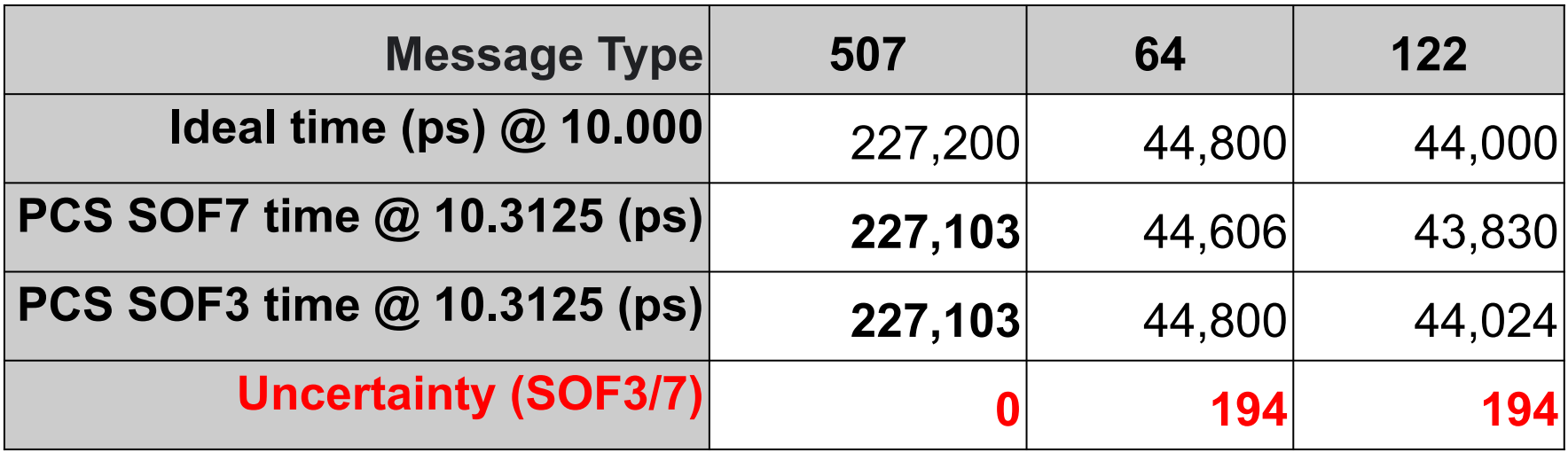

#### Results Summary for Packet Length

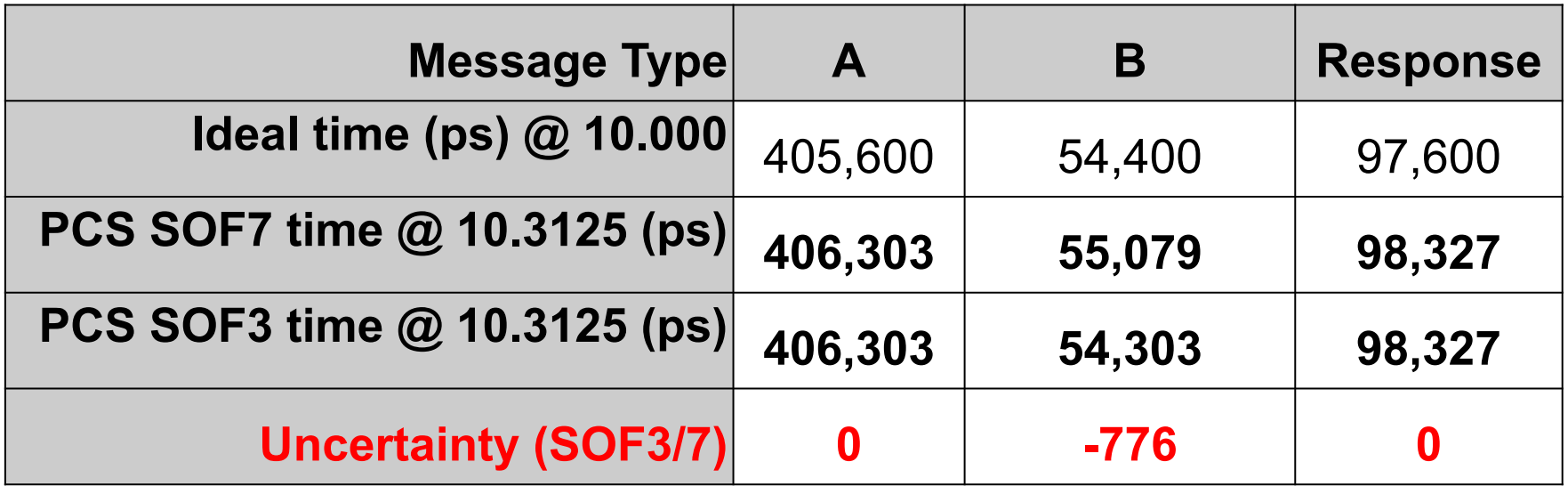

#### **Conclusions**

1. It's harder than it looks to do measurements at the picosecond scale.

#### **Conclusions**

- 1. It's harder than it looks to do measurements at the picosecond scale.
- 2. Vendors need to specify where/when timestamps are taken to facilitate index offset/frame length calculations

#### **Conclusions**

- 1. It's harder than it looks to do measurements at the picosecond scale.
- 2. Vendors need to specify where/when timestamps are taken to facilitate index offset/frame length calculations
- 3. When taking into account PCS layer effects, some index offsets/frame lengths are 776ps longer/later than expected.

# Questions?

(or tick the box)

## EEXABLAZE